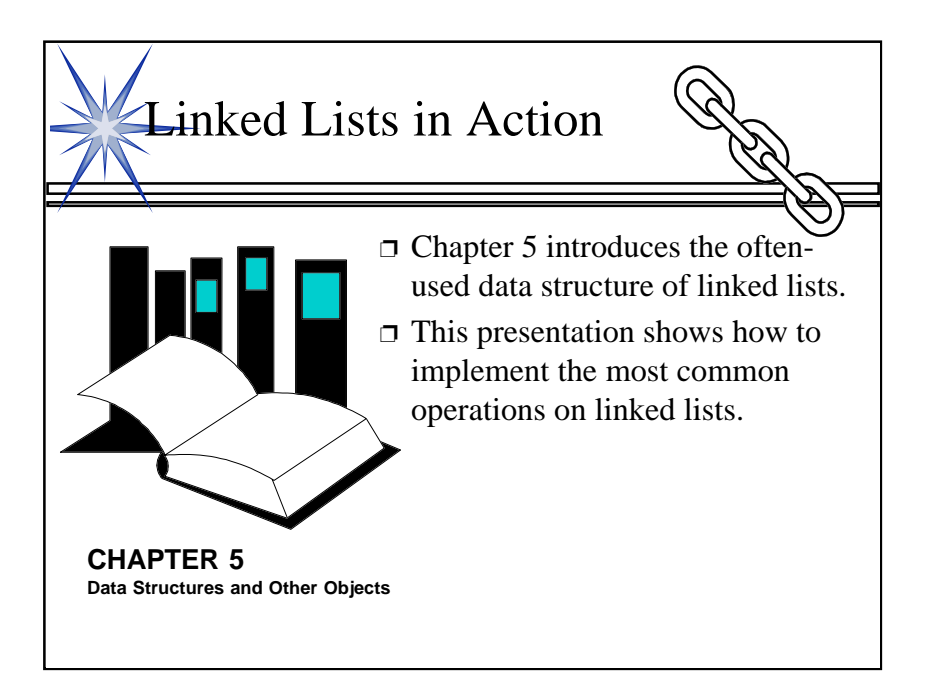

1

This lecture shows three linked list operation in detail. The operations are:

- 1. Adding a new node at the head of a linked list.
- 2. Adding a new node in the middle of a linked list.
- 3. Removing a node from a linked list.

The best time for this lecture is just after the students have been introduced to linked lists (Section 5.1), and before the complete linked list toolkit has been covered (Section 5.2).

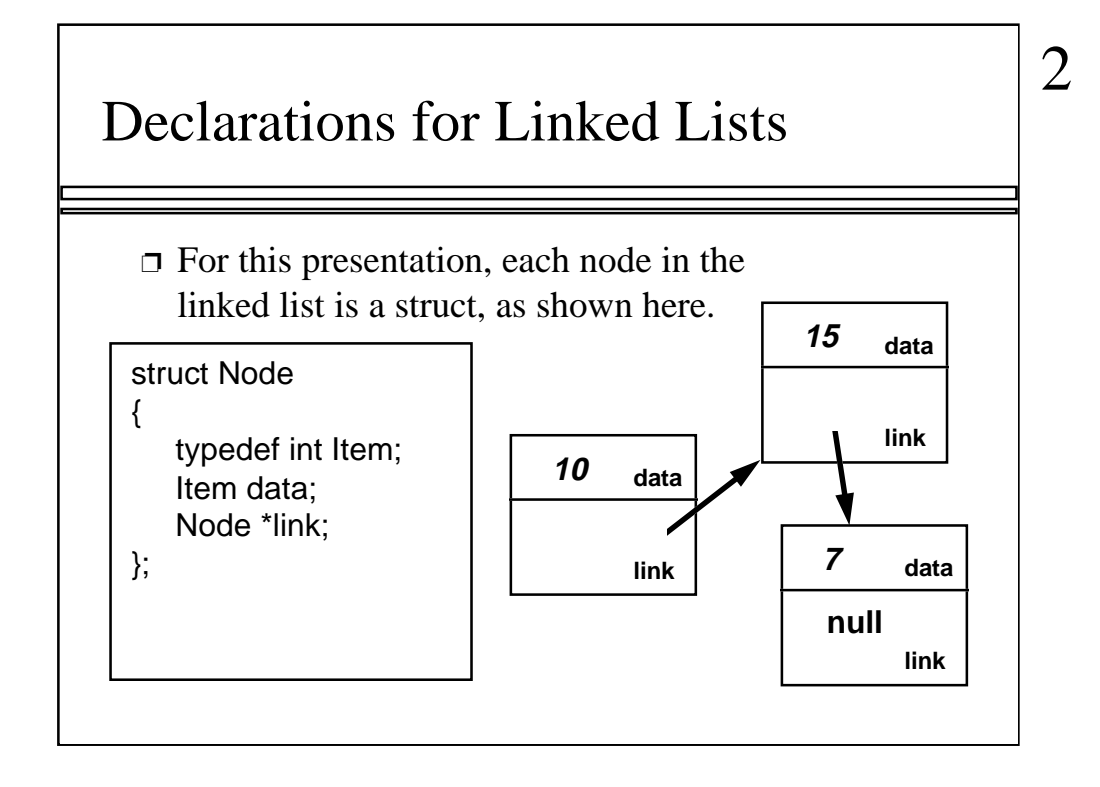

Here is a typical struct declaration that can be used to implement a linked list of integers, as described in Section 5.1 of the text.

Note that we have used a struct rather than a class. In a struct, members are public unless you specify otherwise. C++ programmers tend to use a struct only when all the members are public.

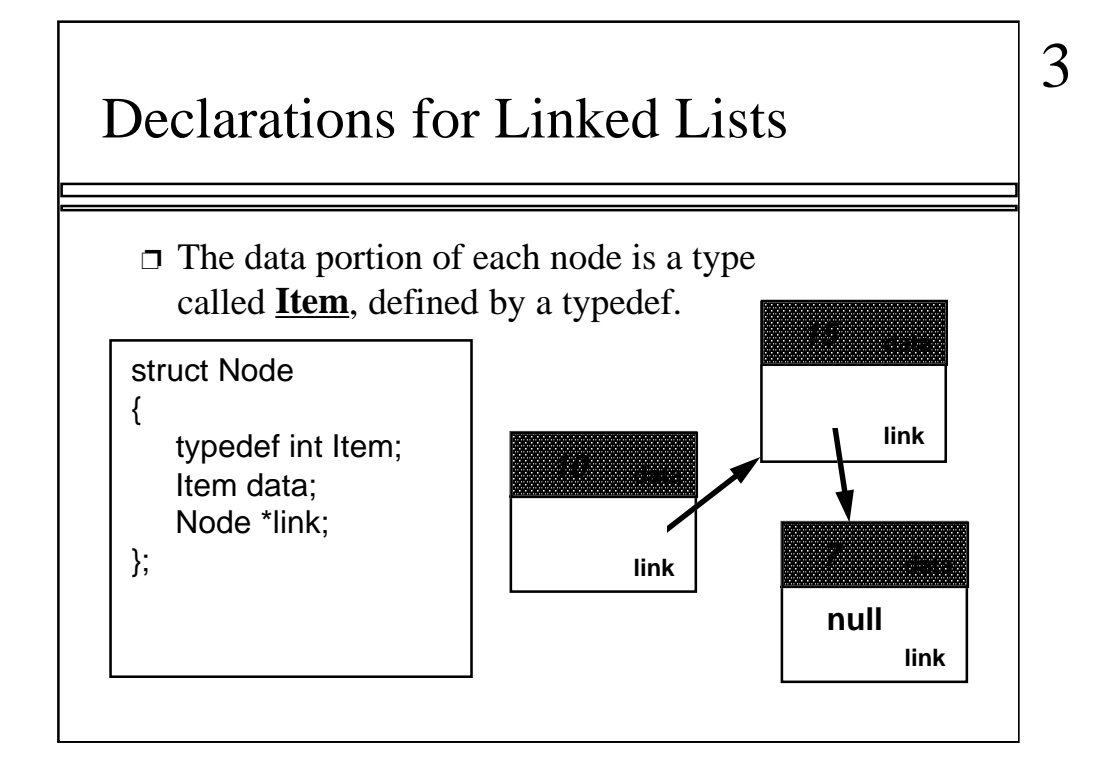

Within the struct, there is a type definition for a type called called "Item". The purpose of the Item data type is to tell us what kind of data resides in each of the nodes on the linked list. For example, if we want to create a linked list of real numbers, then we would declare typedef double Item; In this example, we want a linked list of integers, so we have declared typedef int Item;

As you can see, the Item data type is used in the node declaration as the data type of a member variable called data. In the picture, I have drawn three nodes which might be part of a linked list of integers. The data portions of these nodes contain the integers 10, 15 and 7.

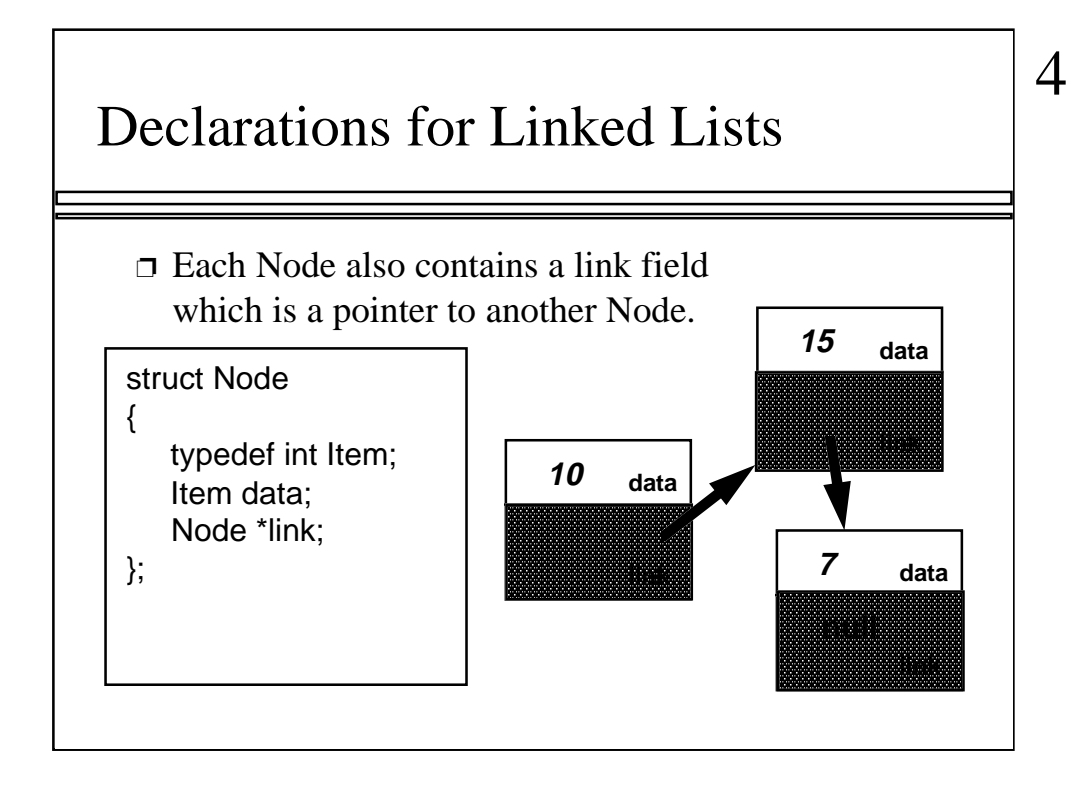

Also inside each Node is a second member variable called link. The purpose of the link member variable is to contain a pointer to the next Node in the sequence of nodes.

Question: What appears in the link field of the final node in a linked list such as this?

Answer: A special pointer value called null, which means "This pointer doesn't point to anything." This makes sense because there is no node after the final node.

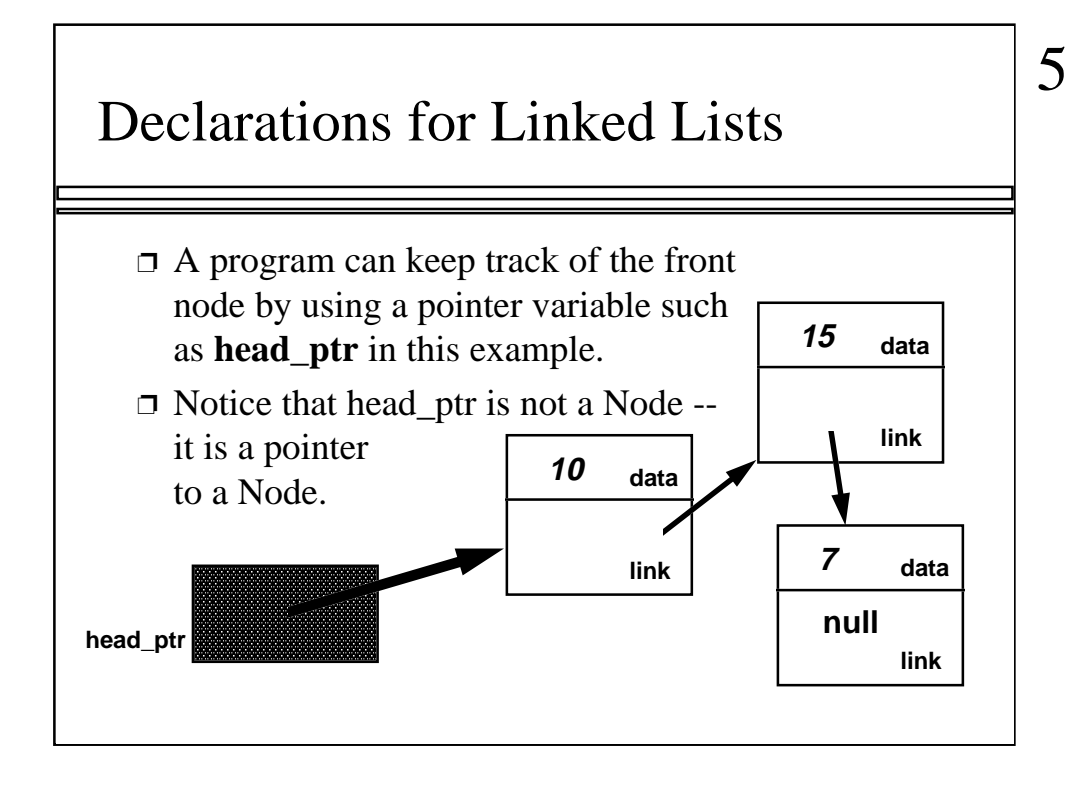

When a linked list is implemented, we generally keep track of the first node by using a special pointer called the "head pointer". The head pointer points to the first node in the linked list.

It is important to remember that head\_ptr is not actually a node. It is just a single pointer, which points to the first actual node.

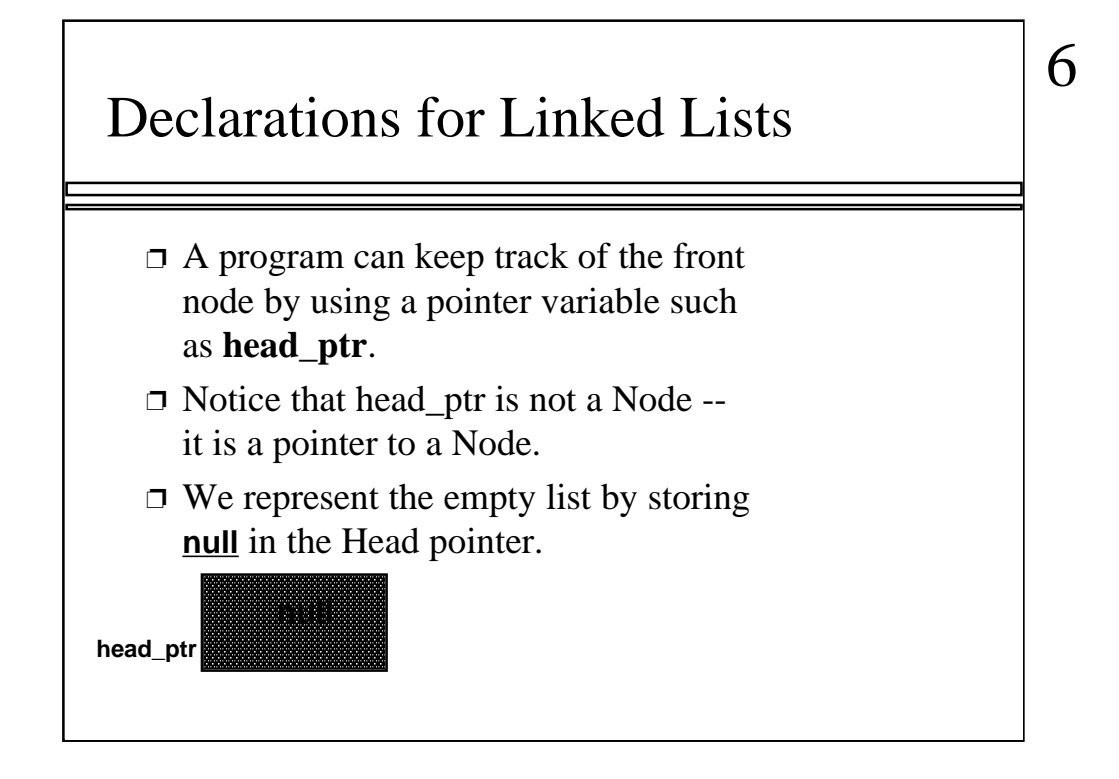

Also remember that it is possible for a linked list to have no nodes at all. This situation is called the "empty list".

Even with the empty list, we still have a head pointer, but the head pointer has no nodes to point to. So, instead of pointing to something, the head pointer of the empty list contains that special value, null.

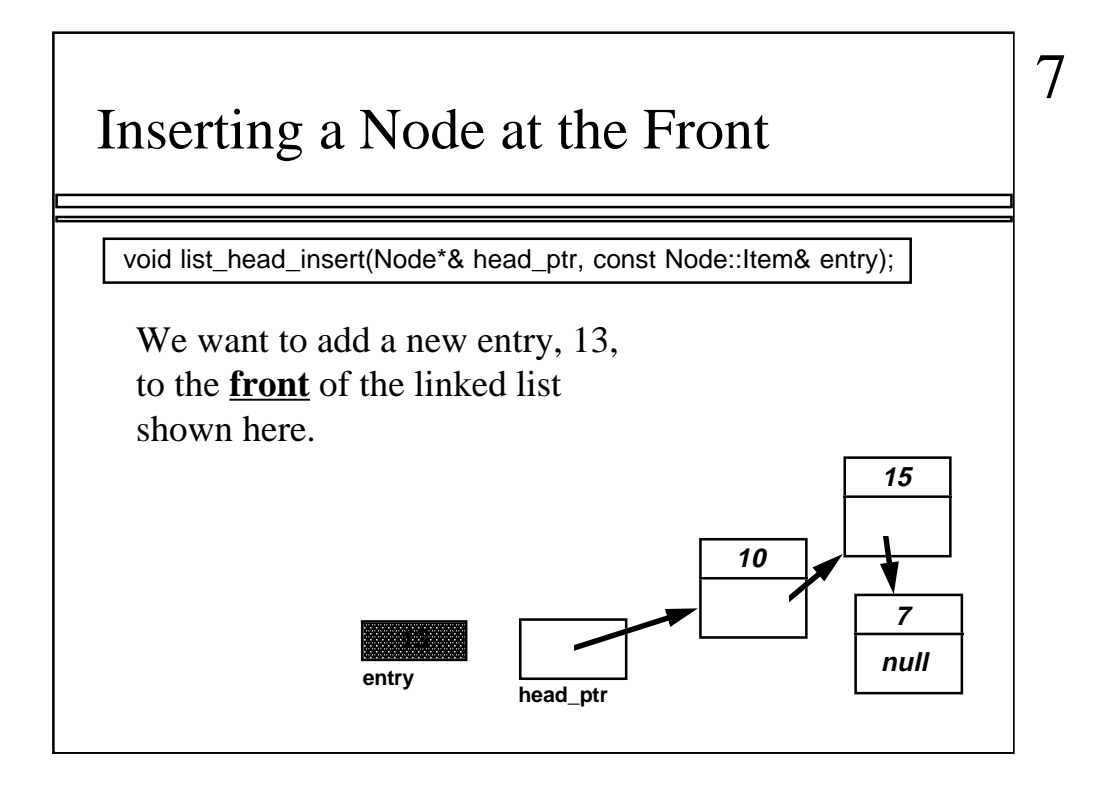

In this lecture, I'll show you the workings of three functions to manipulate linked lists. The first function is called head\_insert. The purpose of the function is to insert a new entry at the front of a linked list. The first parameter is the head point of the linked list declared here as:

#### Node\*& head\_ptr

Notice that this is a pointer to a Node (Node\*), but it is also a reference parameter (indicated by the "&"). The reason for the reference parameter is that the function will make the head pointer point to a new node (containing the new entry)--and we want the change to affect the actual head pointer back in the calling program.

The new entry itself is the the second parameter, declared here as:

#### const Node::Item& entry

This is a const reference parameter because the function uses the new entry (for the data part of a new node), but the function does not change the value of the parameter. In a prototype of a function such as this, we must use the entire data type (Node::Item) and not just Item.

In order to develop the function, we'll trace through a small example. In the example the new entry (number 13) is being added to a list which already has three entries (10, 15 and 7).

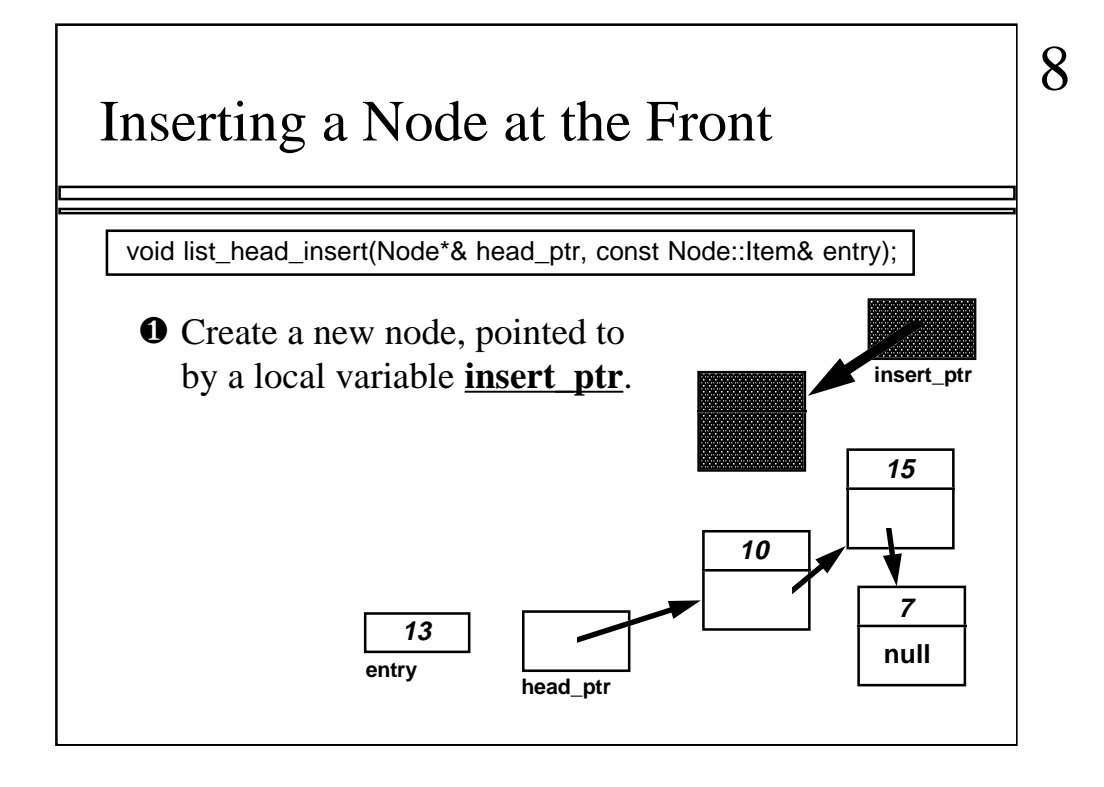

The first step of the head\_insert function is to create a new node. In order to create the new node, we need a local variable which I have called insert\_ptr, which is a pointer to a node. Think of insert\_ptr as being a "temporary insertion pointer" because we won't need it any more once the new node is actually placed in the list.

The idea is to get insert\_ptr to point to the newly-created node when this node is first created. Do you remember enough from Chapter 4 to know the C++ statement which will create the new node and point insert\_ptr at this new node?

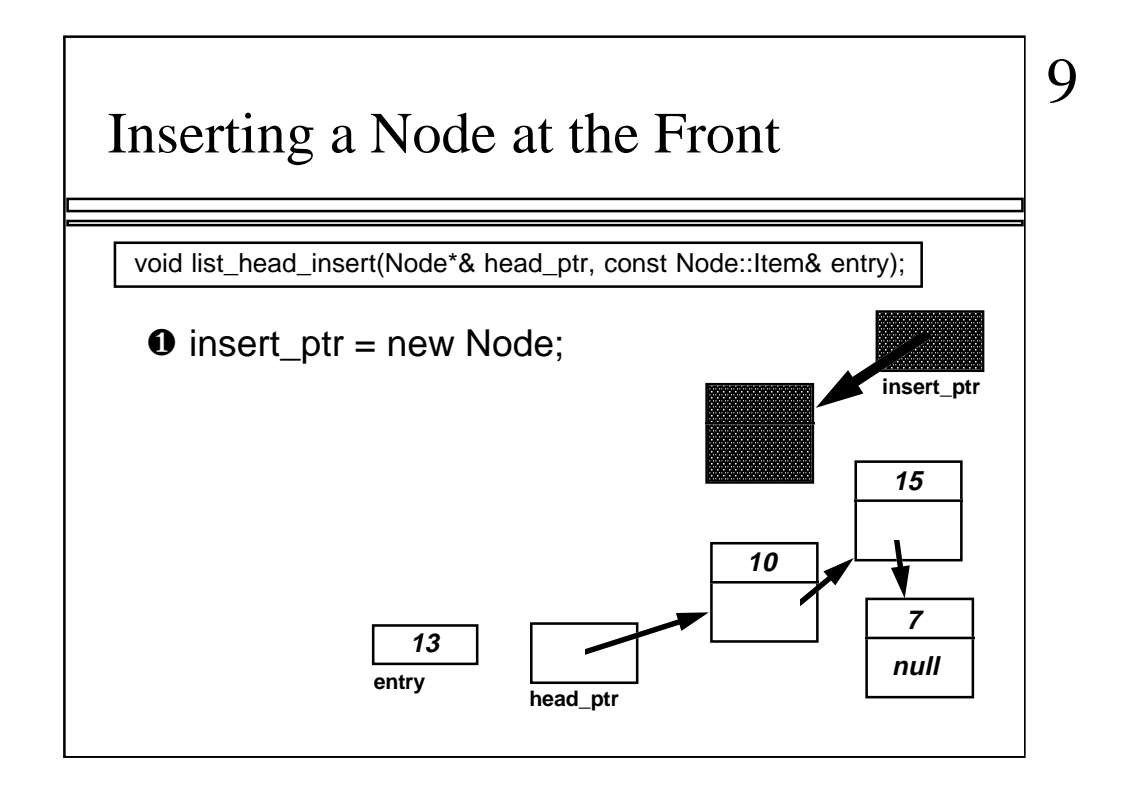

Here is the C++ statement:

insert\_ptr = new Node;

The statement creates a new node, and points the local variable insert\_ptr at this newly-created node.

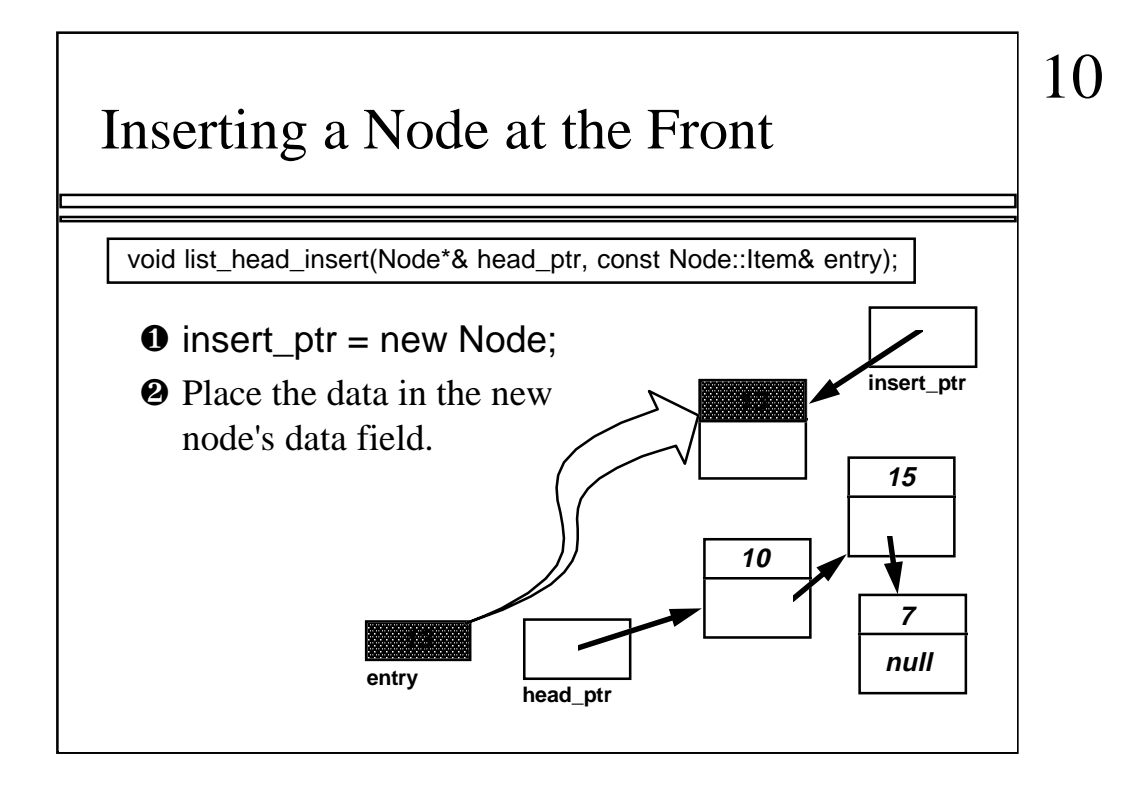

Once the new node has been created, we need to place values in the new node's member variables. The first member variable is the new node's data field, where we are supposed to place a copy of the entry.

Another question: Can you write the C++ statement which will copy the value of entry into the data field of the new node?

The answer is on the next slide...

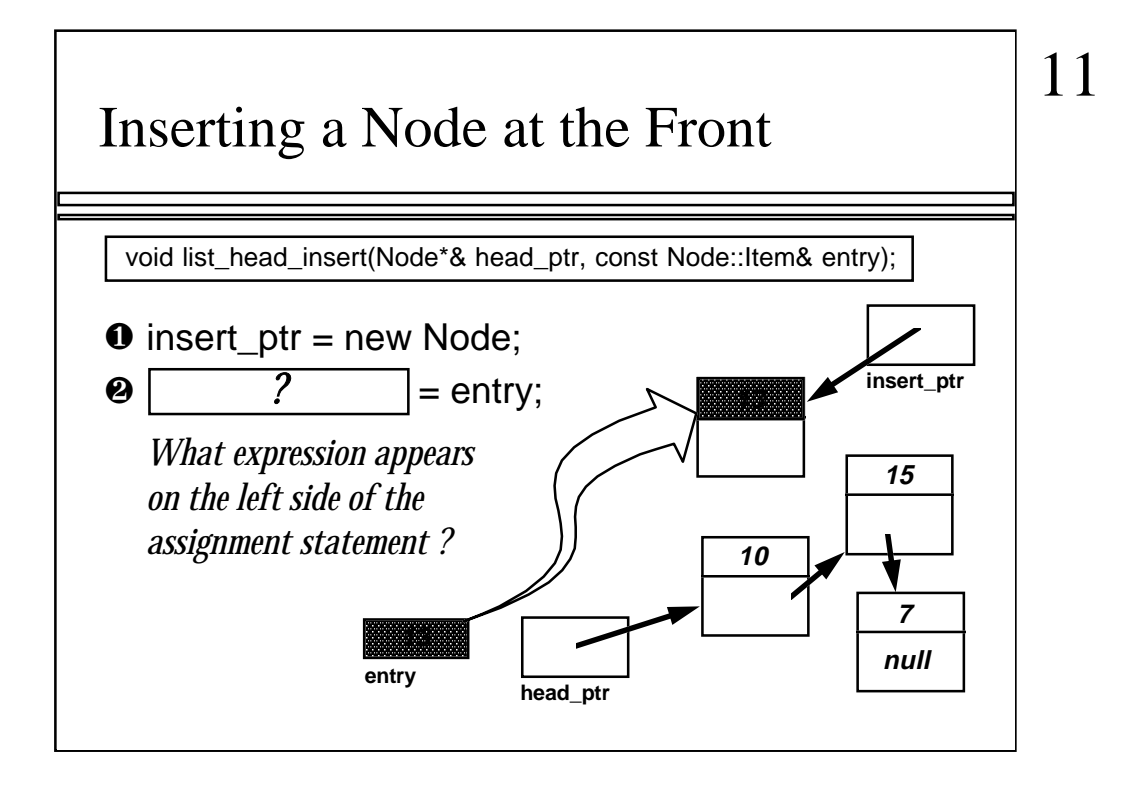

...or at least most of the answer is on this slide! The assignment statement written here is copying entry into some location. What goes on the left side of the assignment statement? Your answer should refer to the data member variable of the newly-created node.

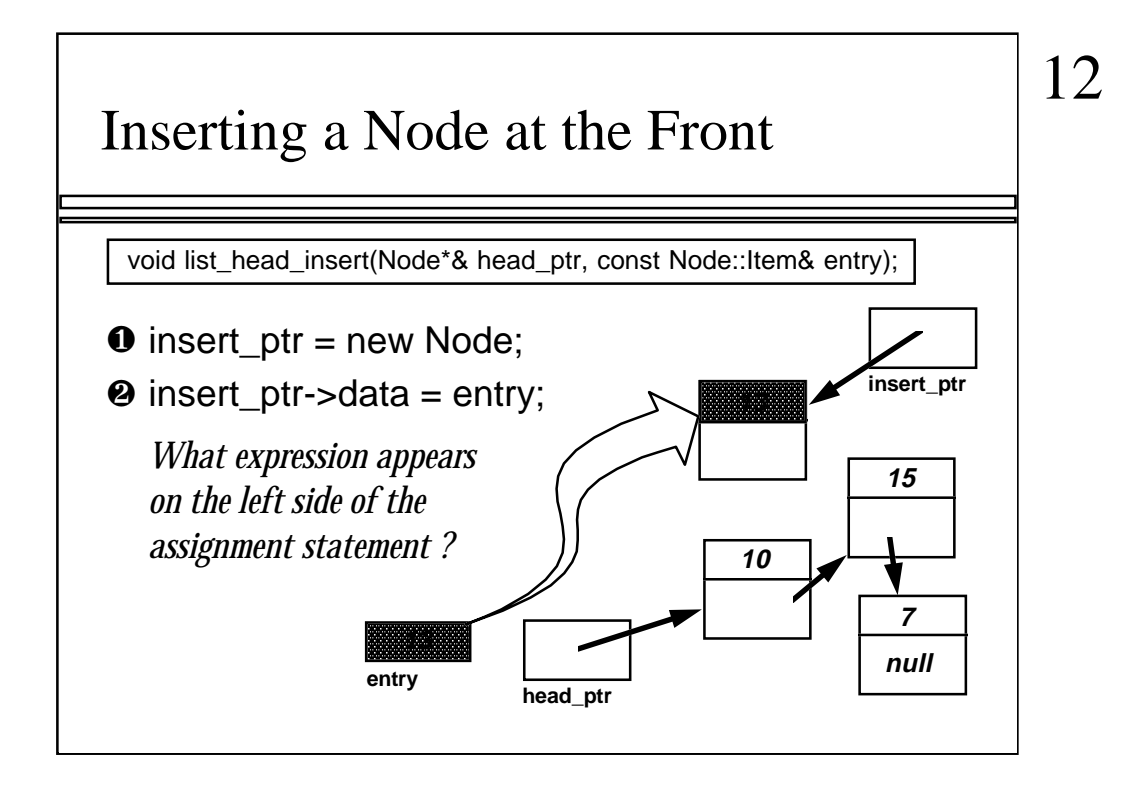

Here is the full answer. The expression on the left of the assignment statement is:

insert\_ptr->data

You can read an expression like this from left-to-right. The expression means

1. Start at the pointer named insert\_ptr;

2. The -> is the "member selection operator," used to select a member of the object that insert\_ptr points to.

3. The particular member we selected is the member called data.

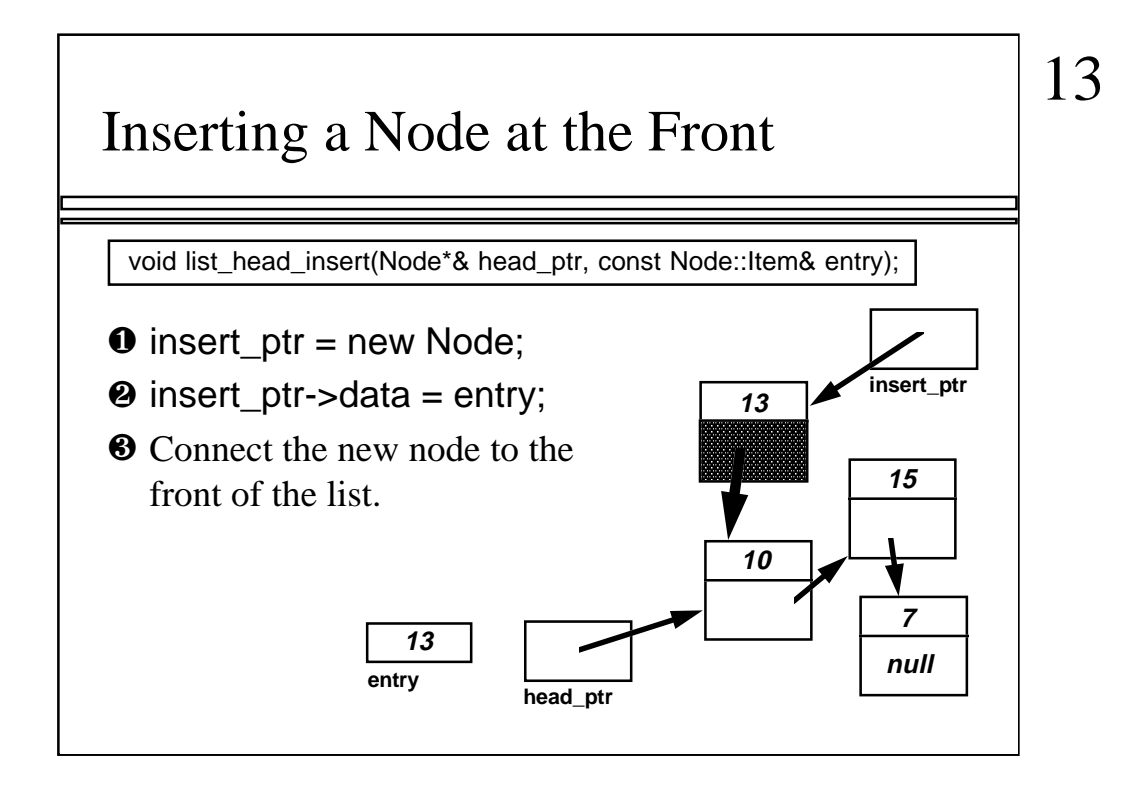

The third step of head\_insert is to connect the new node to the rest of the existing list. In other words, we will place a pointer into the link member variable of the new node.

Another question: Can you write the assignment statement to place this pointer into the link member variable of the newly-created node?

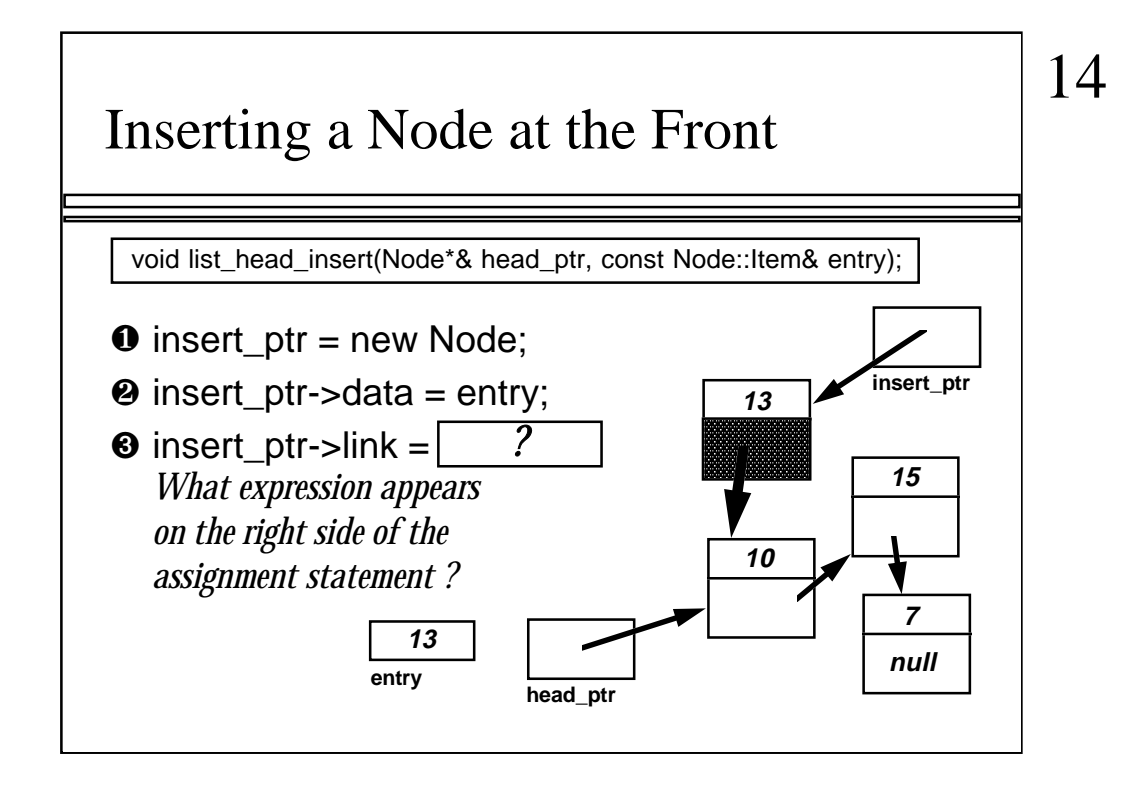

Here is half of the assignment statement:

 $insert\_ptr\text{-}link =$ 

How do you fill in this blank? We want the pointer to be a pointer to the first node of the old linked list. And head\_ptr is already a pointer to the first node of the old linked list. So...

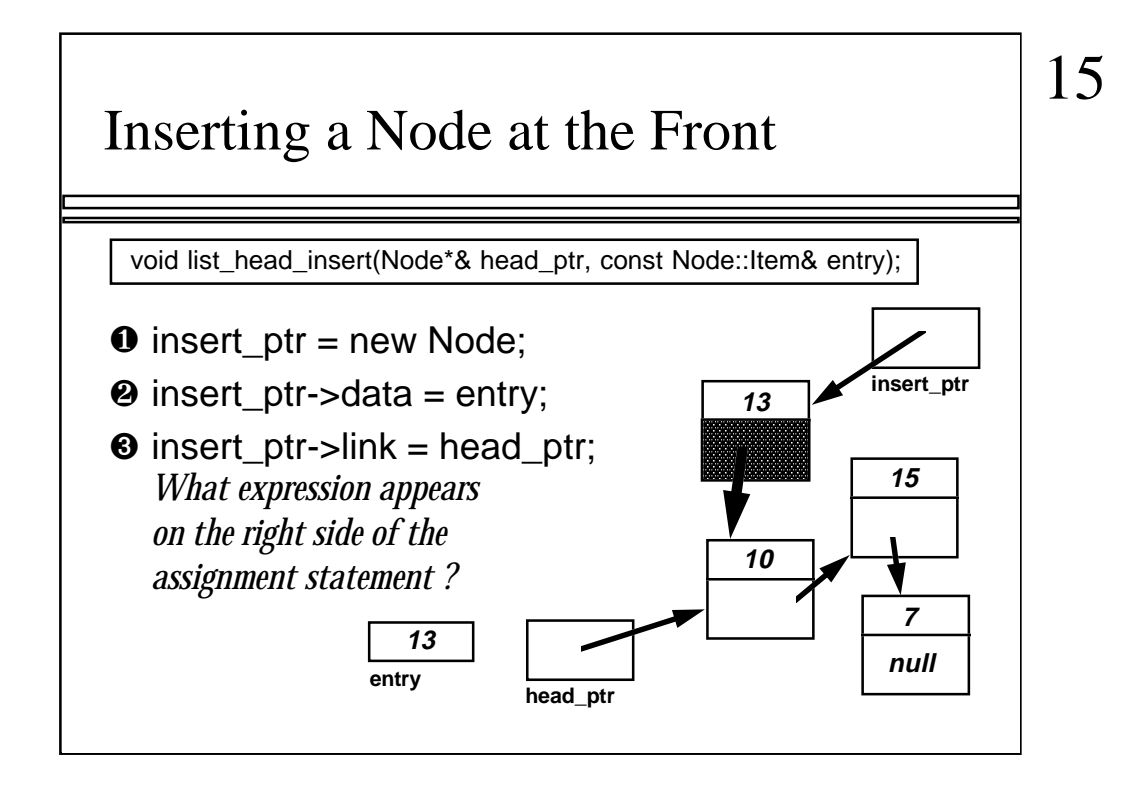

...here is the complete assignment statement:

insert\_ptr->link = head\_ptr;

In English you can say "Make the link member variable of the new node point to the same thing that the head pointer is pointing to."

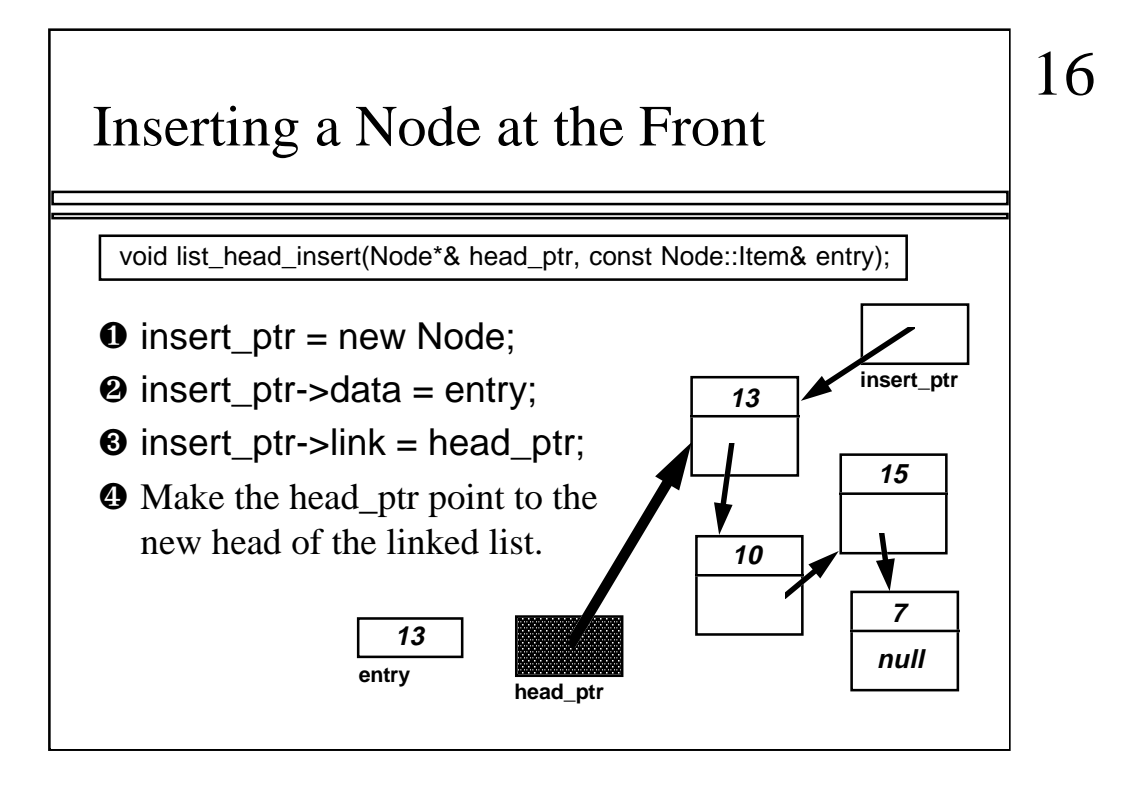

The head\_insert function needs one last step: Making the head pointer point to the newly-created node. Again, this will be an assignment statement. Can you write the statement before I move to the next slide?

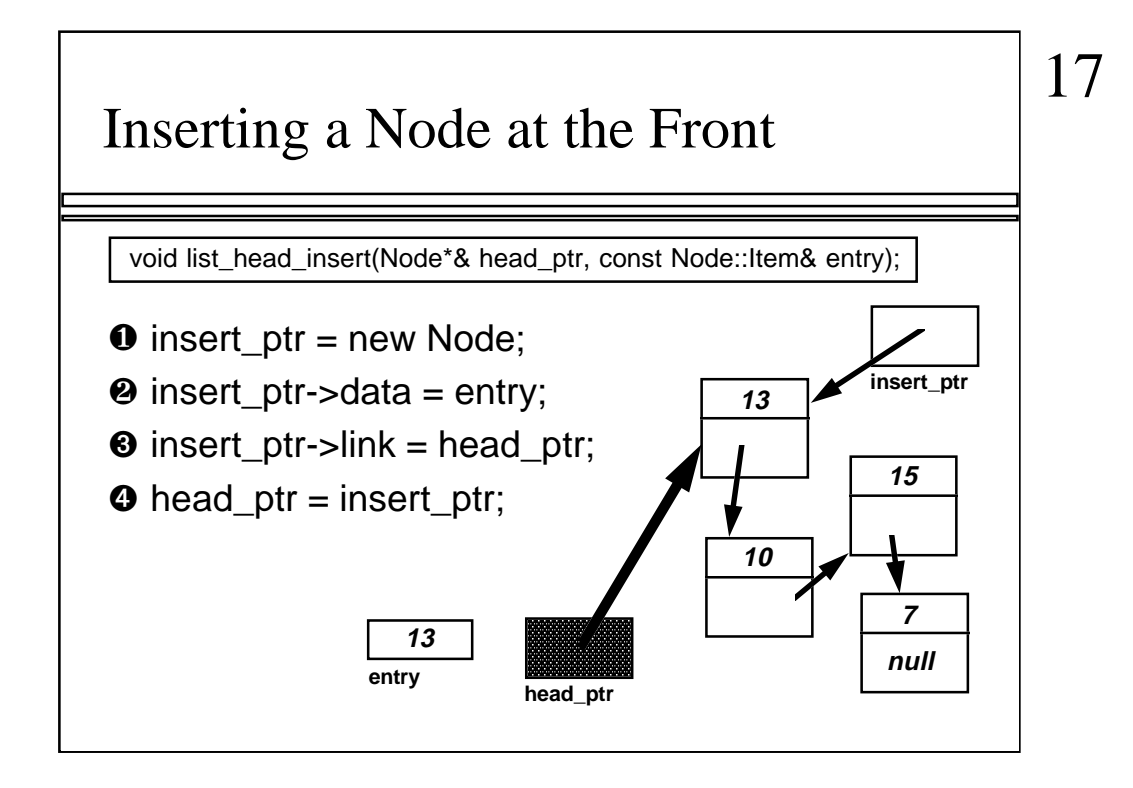

The assignment statement is:

head\_ptr = insert\_ptr;

In English this means: "Make the head pointer point to the same place that insert\_ptr is pointing." Or in other words: "Make the head pointer point to the newly-created node."

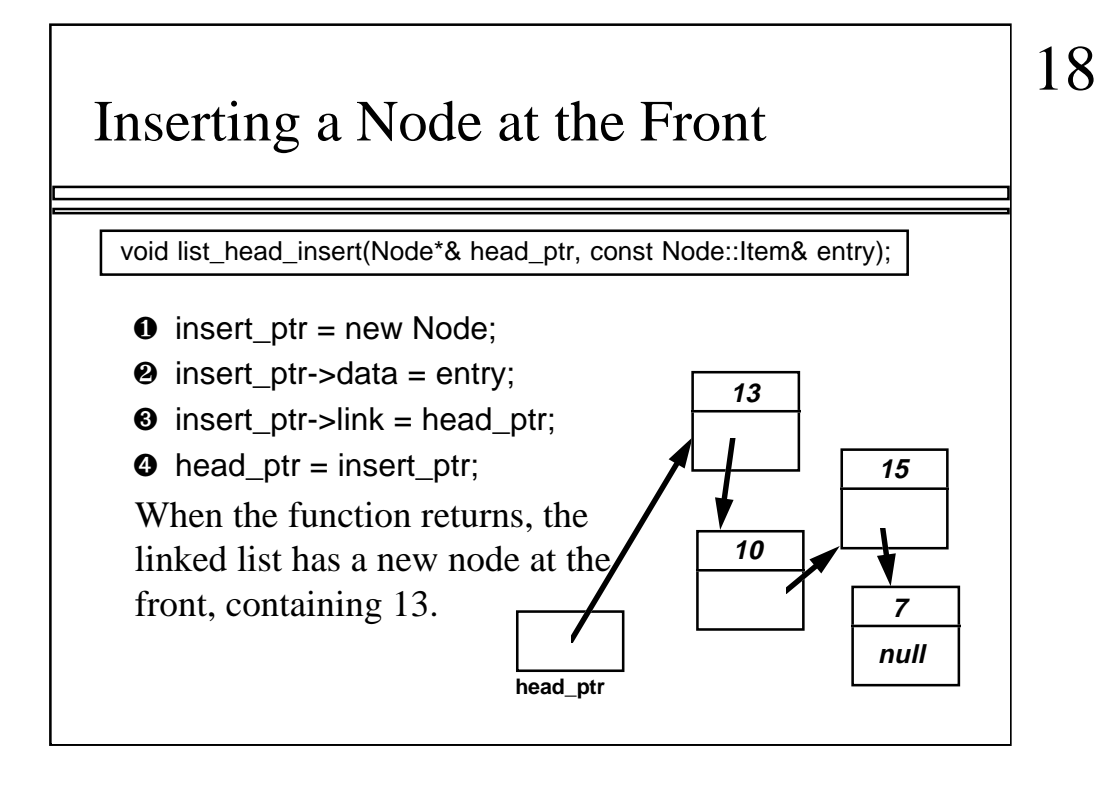

When the head insert function returns, the linked list will have a new node (containing 13).

Notice that when the function finishes, the local variable named insert\_ptr no longer exists. But the newly created node does still exist, and the head pointer points to the newly created node.

One warning: You may have read about the dispose function in C++, which is used to destroy nodes. Never call dispose when you are adding a new node to a linked list! The only time that dispose is called is when you want to have fewer nodes, not when you want to have more nodes.

#### Inserting a Node at the Front

void list\_head\_insert(Node\*& head\_ptr, const Node::Item& entry) {

Node \*insert\_ptr;

}

 insert\_ptr = new Node; insert\_ptr->data = entry; insert\_ptr->link = head\_ptr; head\_ptr = insert\_ptr;

Here's the complete declaration of the head\_insert function. Can you find these things:

- -- the declaration of the local variable, insert\_ptr
- -- the place where the new node is actually created?

By the way, the word "created" is probably too strong a word. No new memory is actually created. What does happen is that a portion of memory is set aside for the new operator to use. This portion of memory is called the "heap". Whenever the new operator is called, part of the heap is provided for your new node.

19

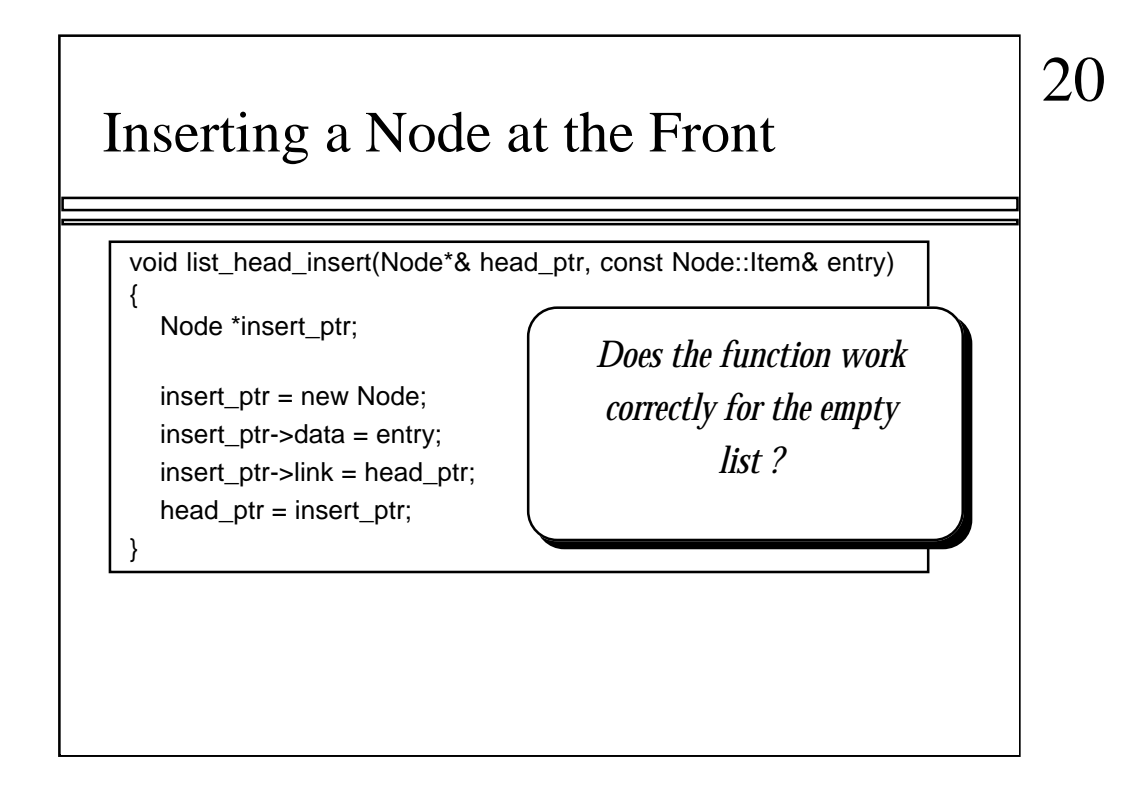

Before we finish the example, we should check one last thing. Does the function work correctly if the list is initially empty? In other words, if the head pointer is null, will the function manage to correctly add the first node of the list?

We can check with an example...

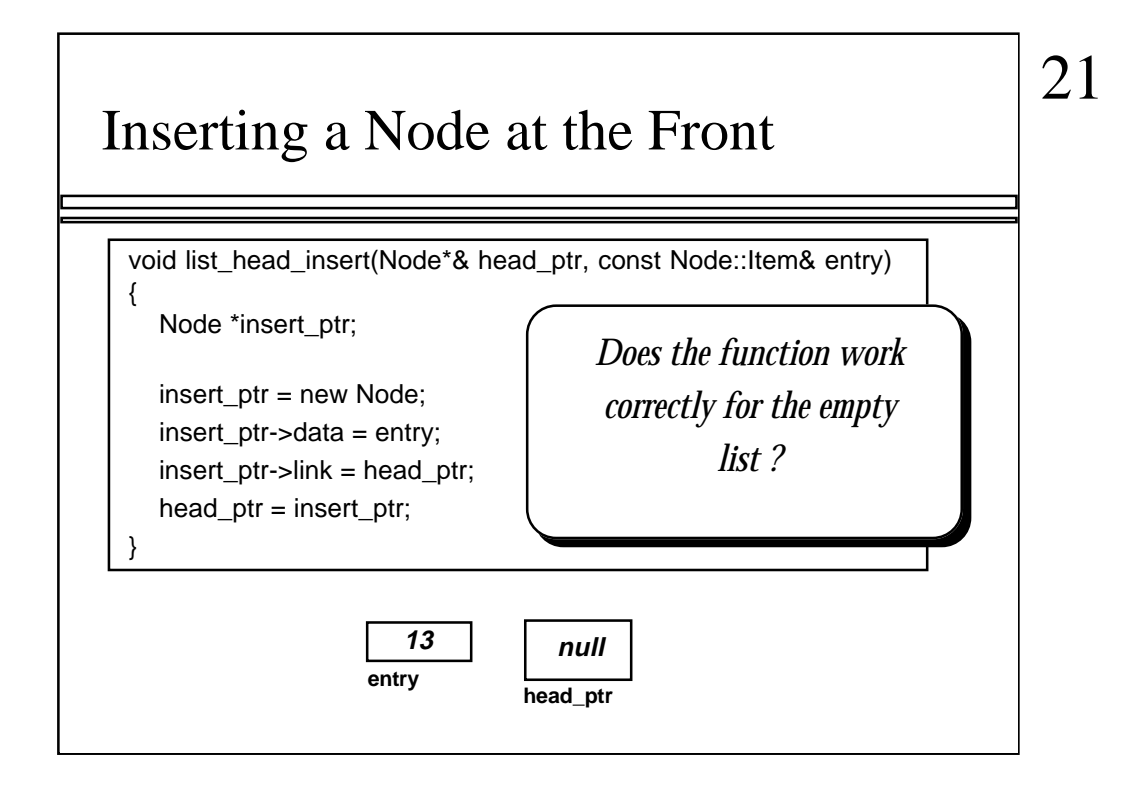

...as shown here. In this example, the head pointer is null, and the new entry is 13.

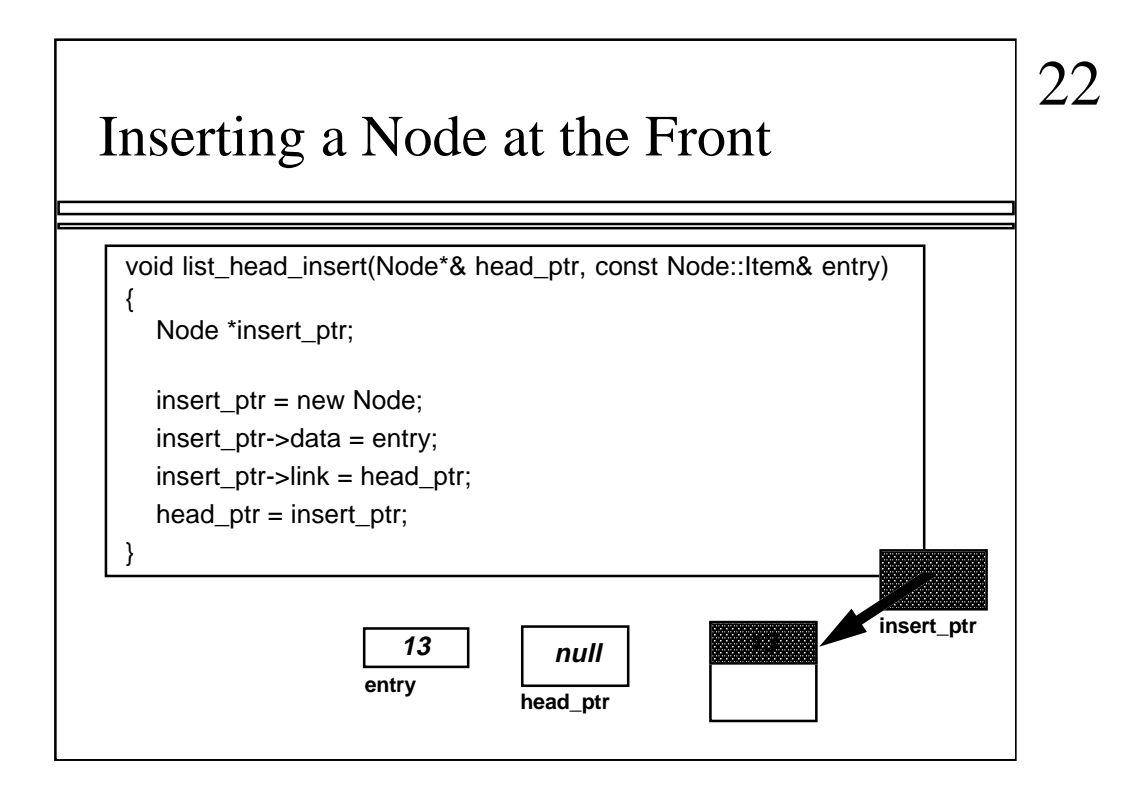

The first two statements of the function allocate a new node, and place the number 13 in the data field of the new node.

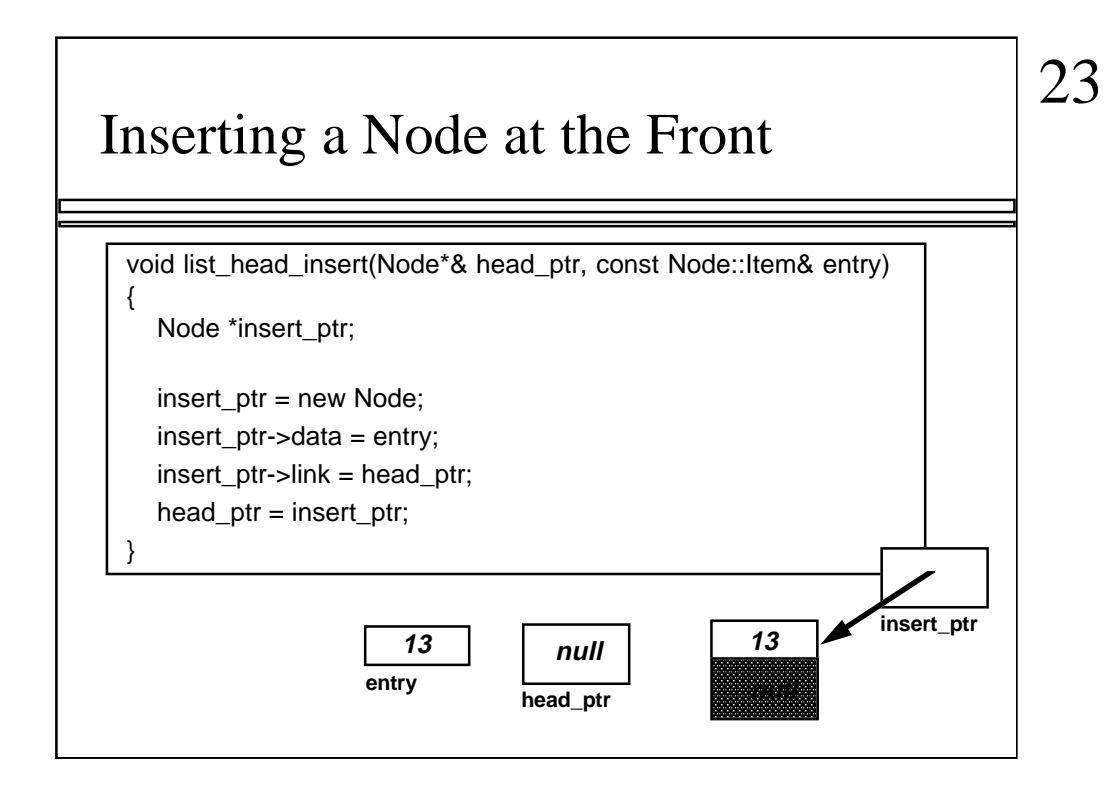

The third statement of the function copies the value null from the head pointer to the link field of the new node, as shown in this slide.

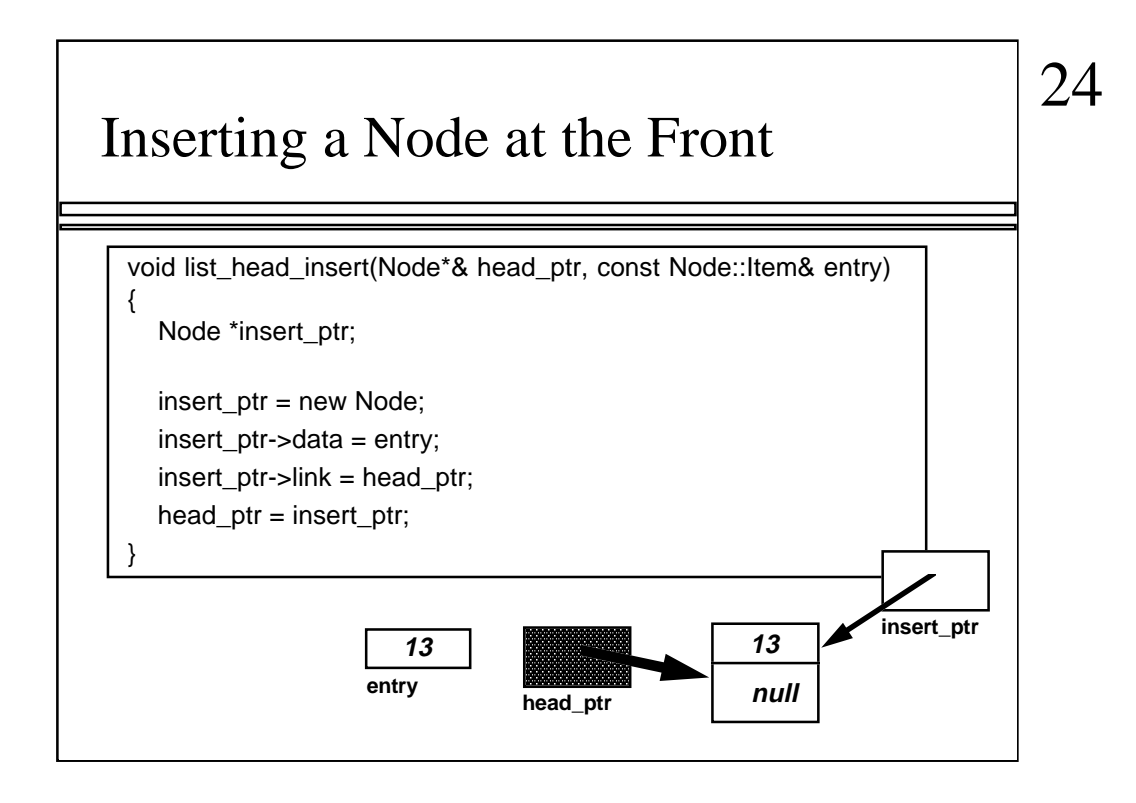

The function's fourth statement makes the head pointer point to the new node.

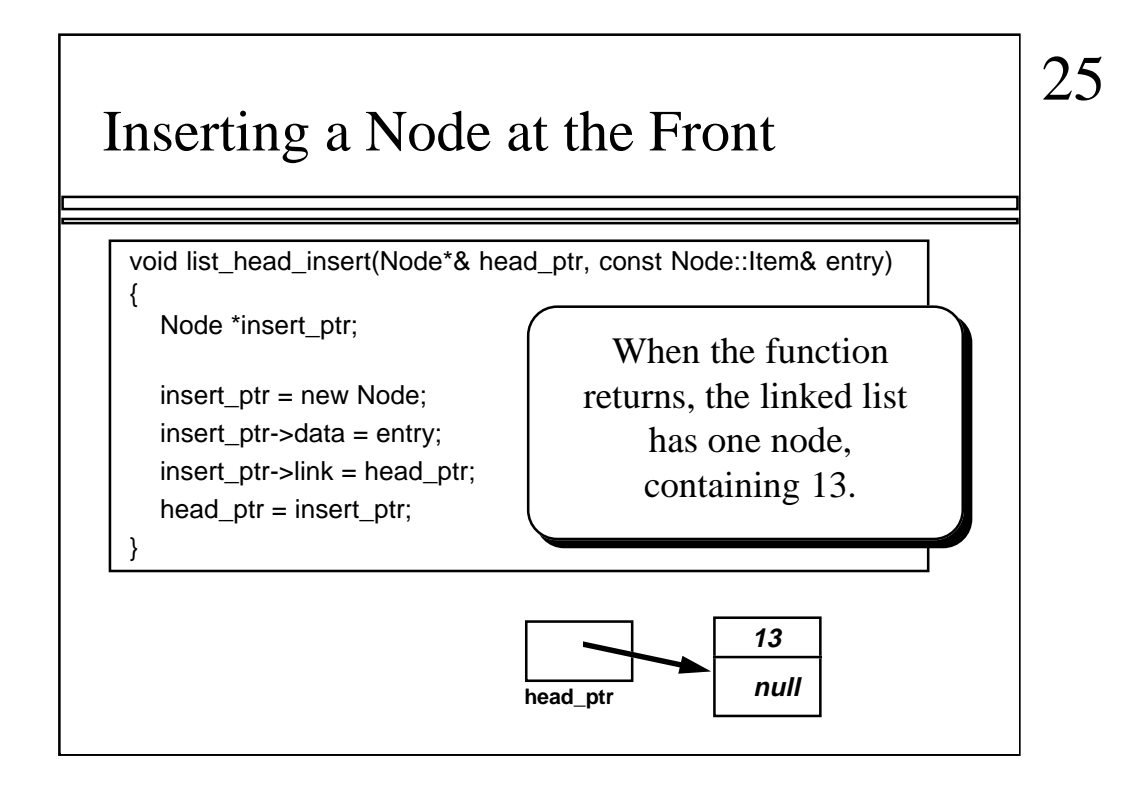

So, as you can see, when the function finally returns, there is one node in the linked list, and the head pointer correctly points to the new node. In other words, our function works just fine, even if we are adding the first node to a previously empty list.

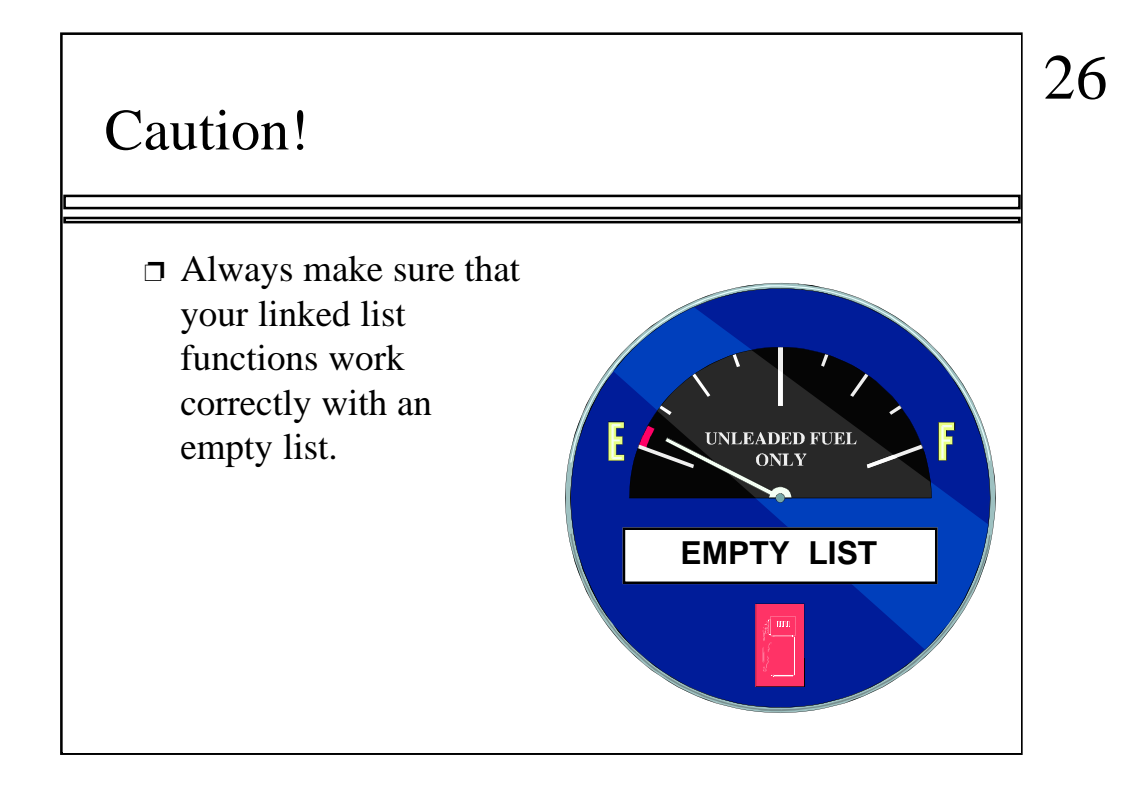

This slide is just a warning: Always make sure that your linked list functions work sensibly with the empty list. If you run into a function that fails for the empty list, then you will need to modify the function by adding some special code to deal with a null head pointer.

#### Pseudocode for Inserting Nodes

- ❐ Nodes are often inserted at places other than the front of a linked list.
- $\Box$  There is a general pseudocode that you can follow for any insertion function. . .

That's the end of our head\_insert function. There are two more linked list functions that we'll look at today. Actually, we'll just look at typical pseudocode for the next two functions. The first of these functions is a function for inserting a new node at a place other than the front of a linked list.

Actually, the pattern that we'll follow will be capable of inserting a new node at any location in a linked list: Maybe at the front, maybe in the middle, maybe at the end. For example, you might be keeping the nodes sorted from smallest integer to largest integer. Or perhaps there is some other method to your insertions. The pseudocode that I'll describe will work for any method that you might think of. Really!

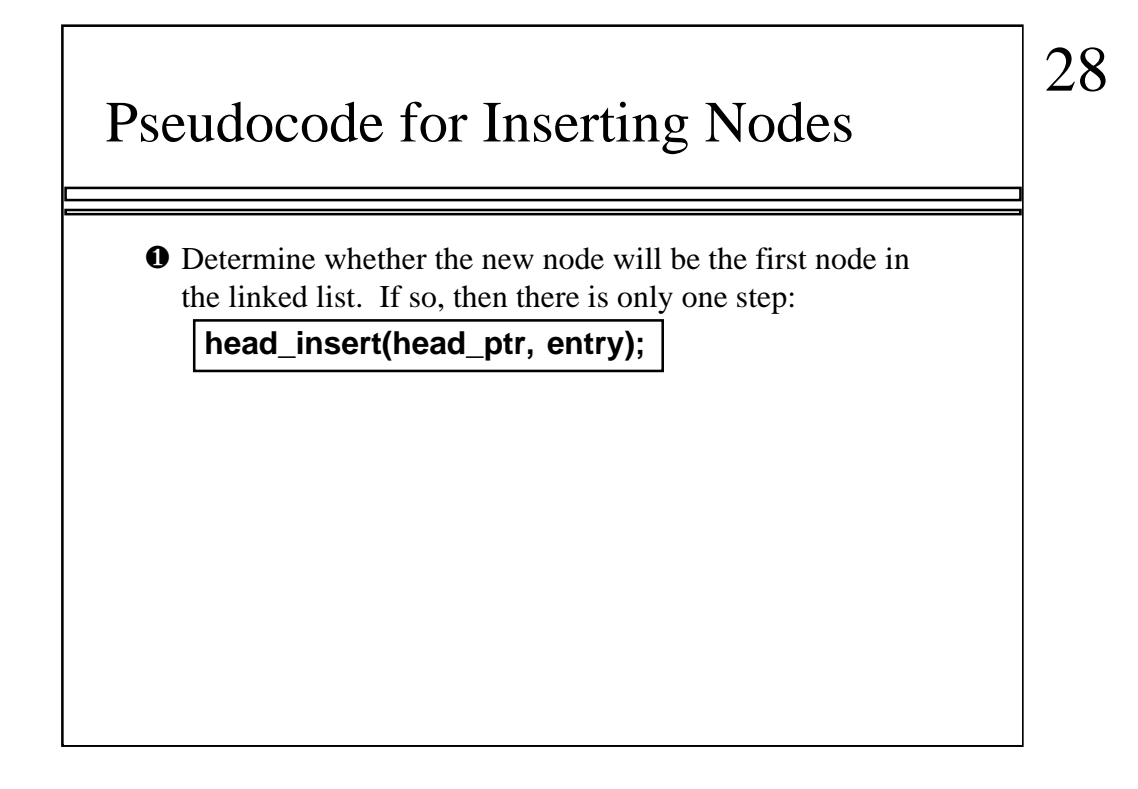

The first step of the pseudocode is to determine whether the new node will be inserted as the first node of the linked list. If so, then you can simply call the head\_insert function which we already wrote, as shown here.

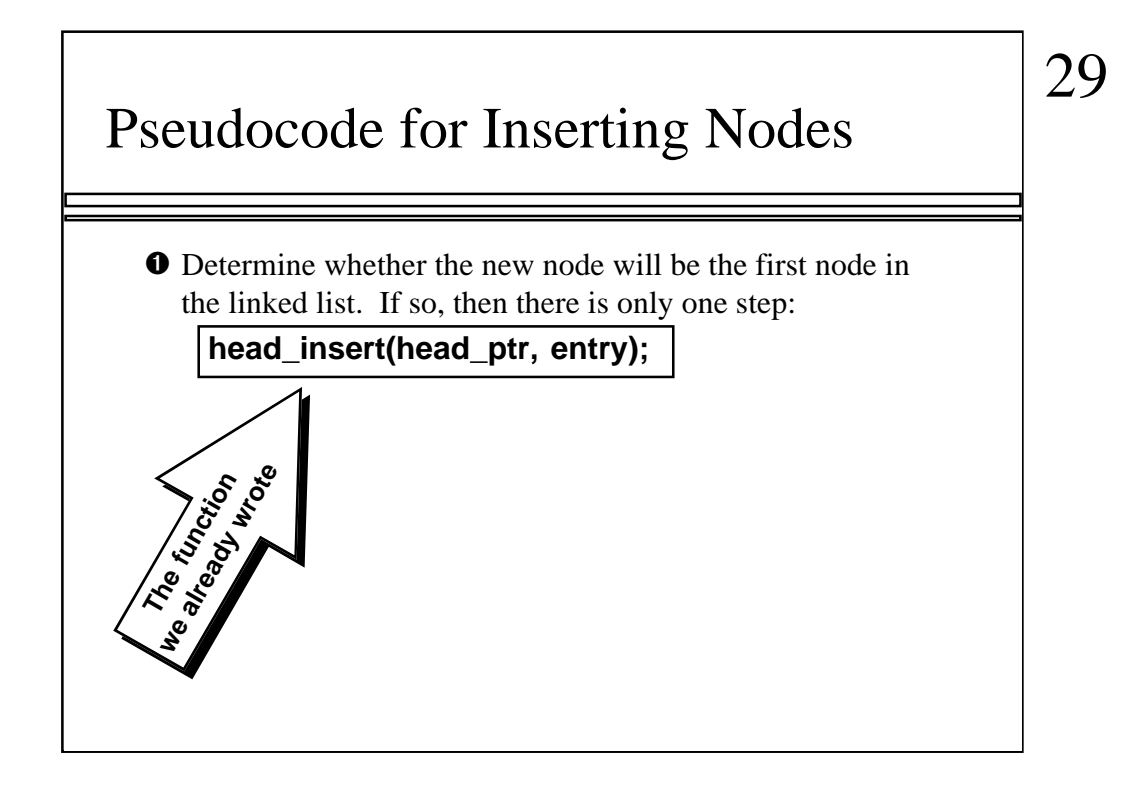

There are three parts to calling the function we already wrote. First, of course, is the function name: head\_insert.

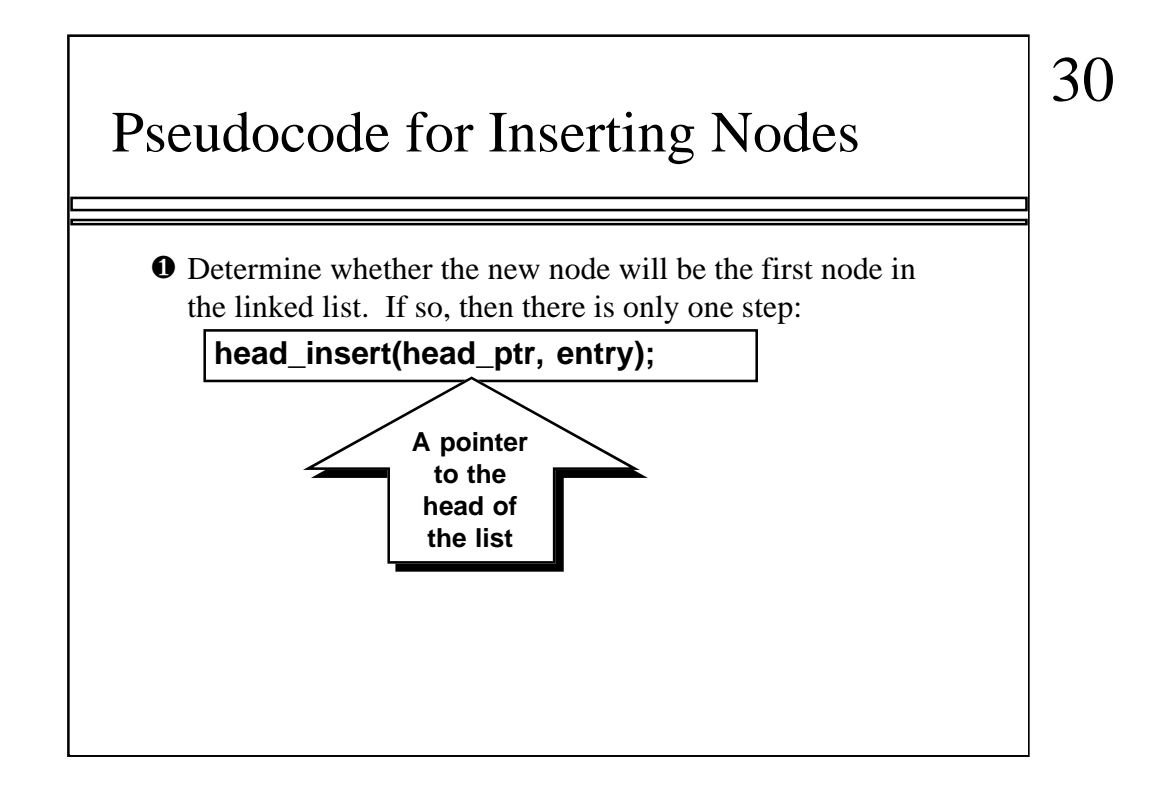

Next is the first argument, which is the pointer to the head of the linked list.

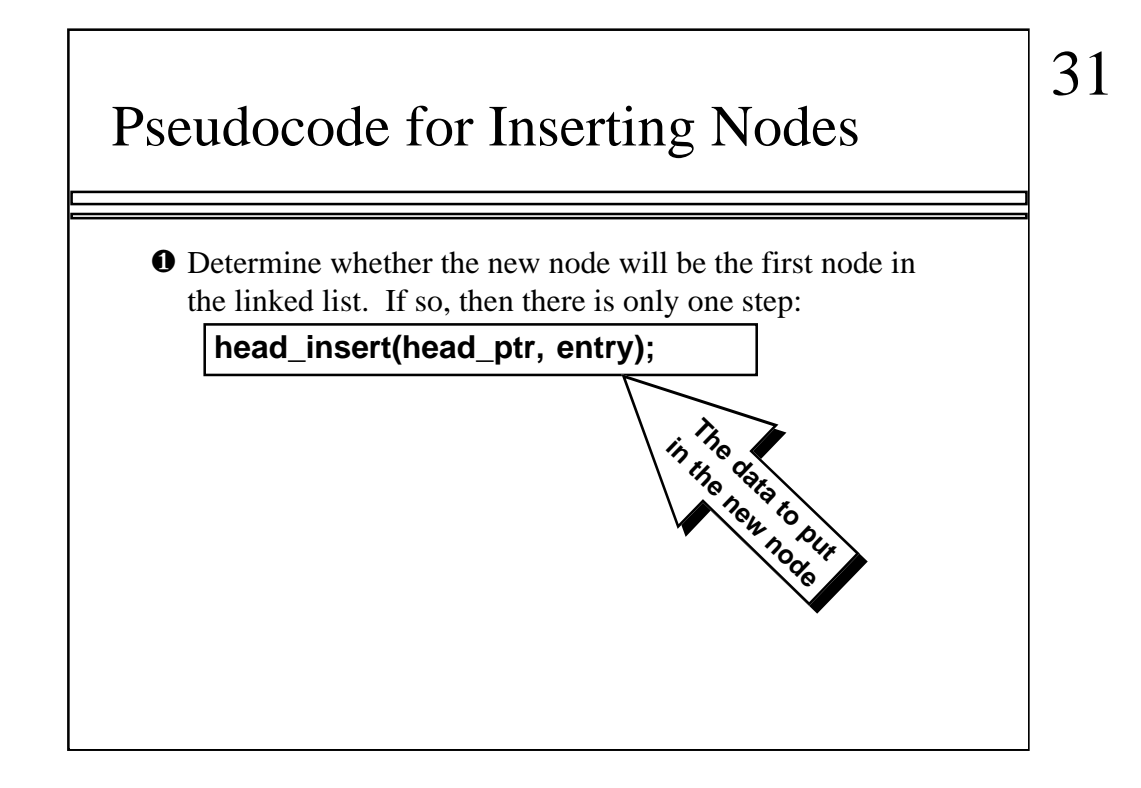

And finally is the data for the new node.

So, this function call will add the new data at the front of an existing linked list.

### Pseudocode for Inserting Nodes

❷ Otherwise (if the new node will not be first):

❐ Start by setting a pointer named **previous\_ptr** to point to the node which is just **before** the new node's position.

On the other hand, if the new data does not belong at the front of the linked list, then you will start by setting up a pointer that I call previous\_ptr. This pointer must be set up to point to the node which is just before the new node's position.

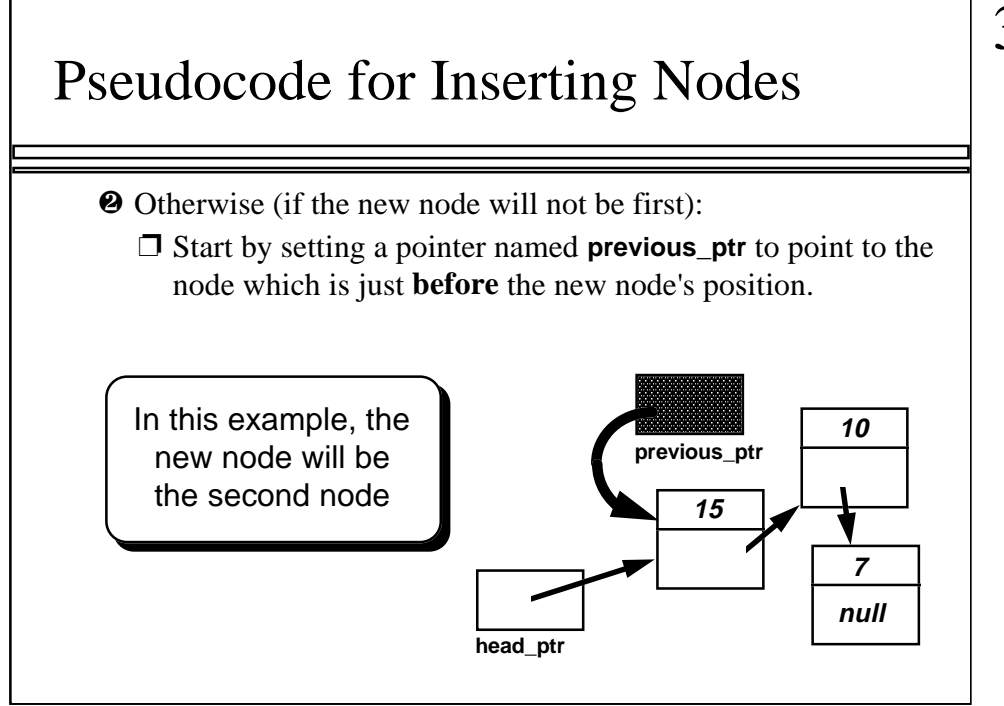

As an example, suppose that we want to add 13 to this list, and we want to keep all the entries in order from largest to smallest. We don't want to put 13 first on this list, because 13 is smaller than 15. So, we proceed to set up the previous\_ptr to point to the node which is just before the position where 13 should be inserted.

In this example, previous\_ptr would be set up to point to the first node of the linked list (containing 15). The 13 will be inserted as the new second node of the list (after the 15, but before the 10).

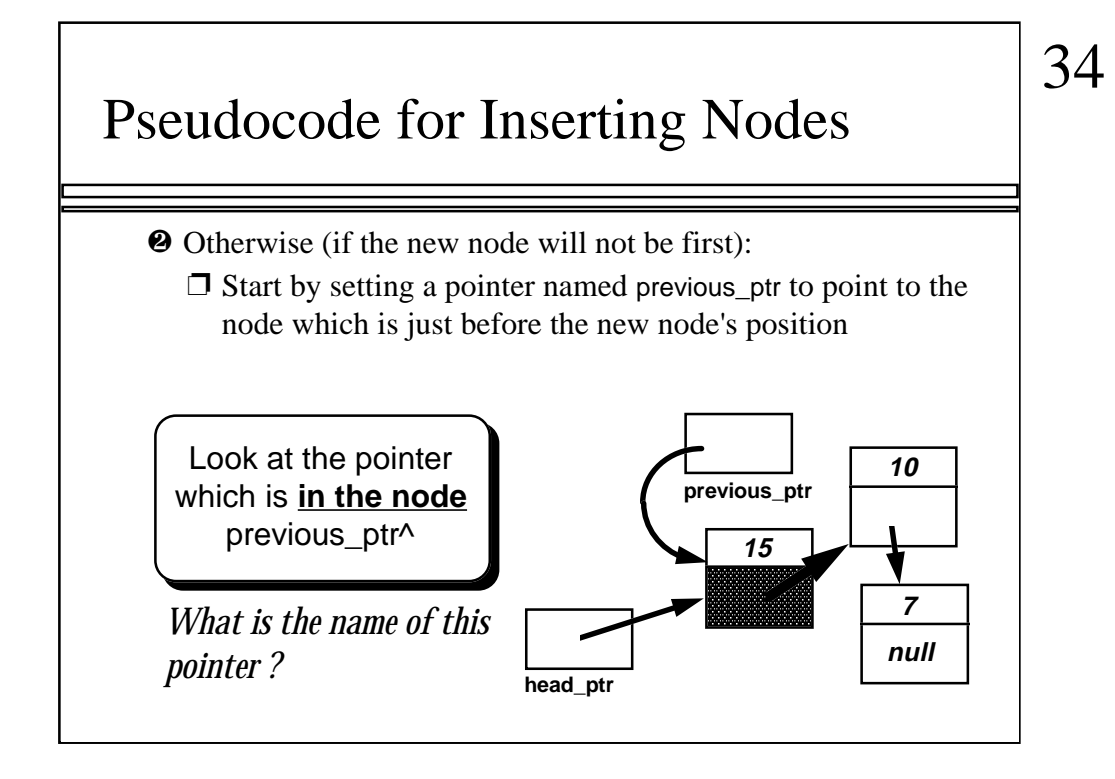

In order to insert the new node at the proper place, we need to examine the link field which is in the node pointed to by previous\_ptr. This link field is highlighted in the picture.

Question: What is the name of this link field? Can you write the answer before I move to the next slide?

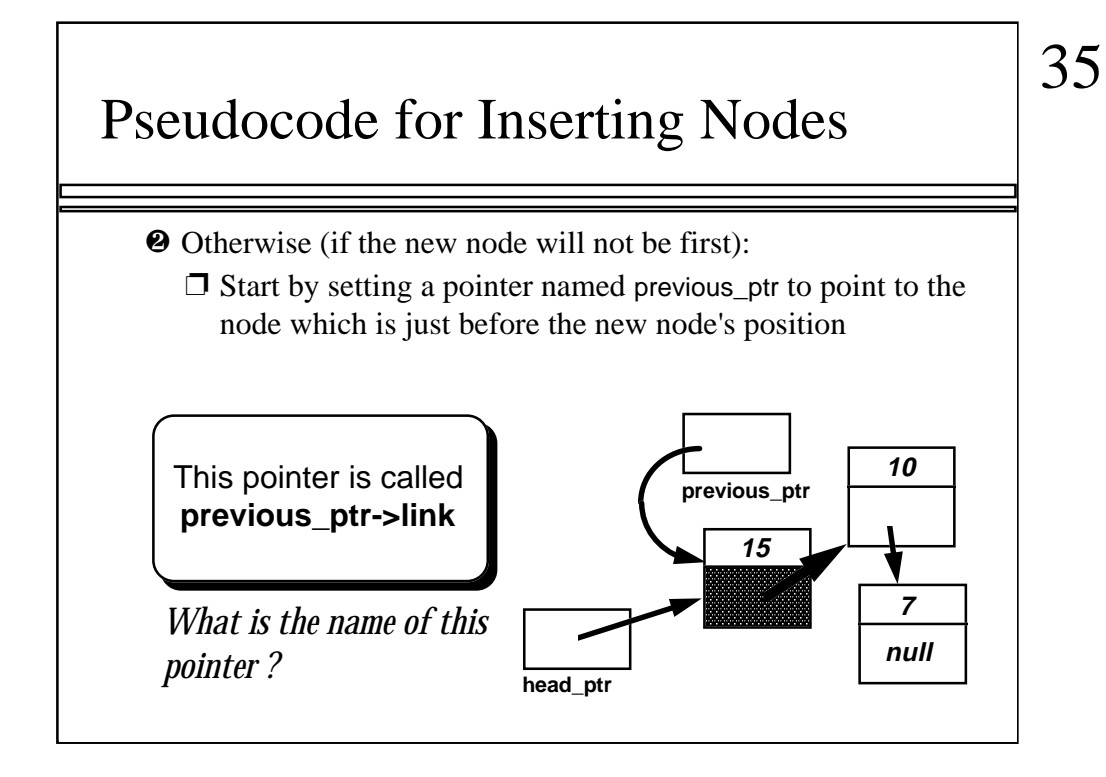

As you see, the highlighted pointer is called previous\_ptr->link.

In other words: Start at previous\_ptr, follow the pointer, and select the link field from the record.

There is a reason that previous\_ptr->link is important to us...

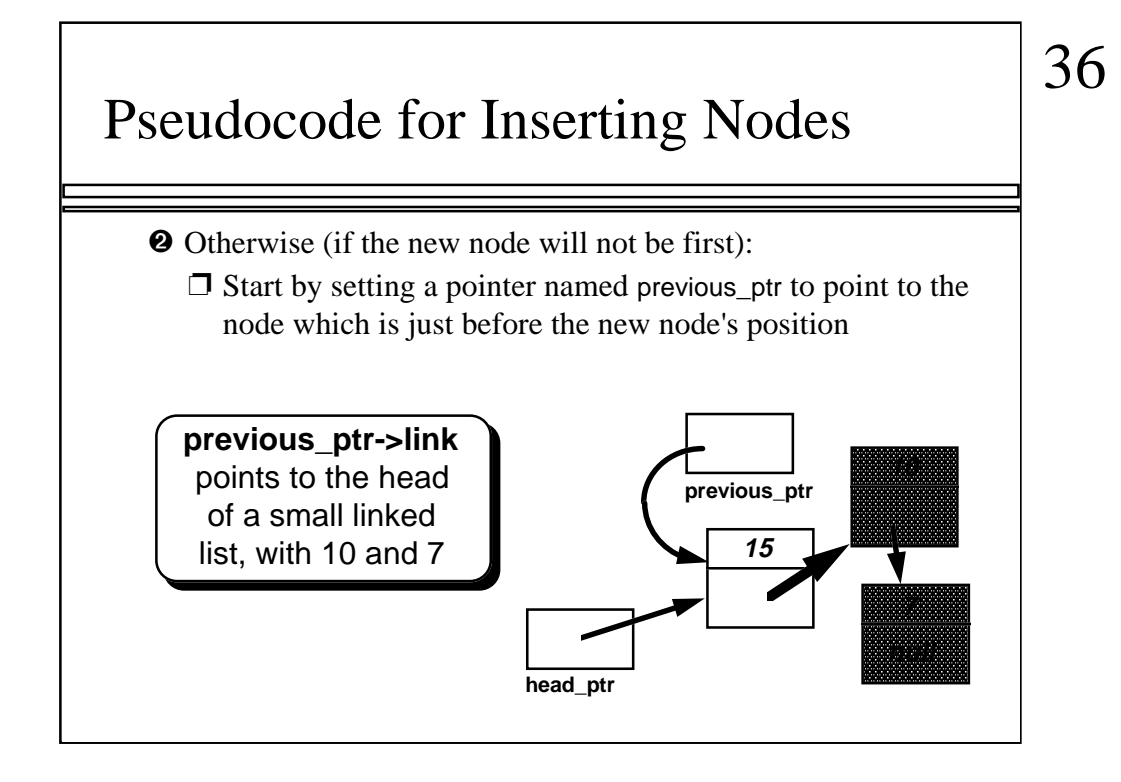

...as you can see here, previous\_ptr->link actually points to the first node of a small linked list. The small linked list contains 10 and 7 -- and more important, we want to add the new entry at the front of this small linked list.

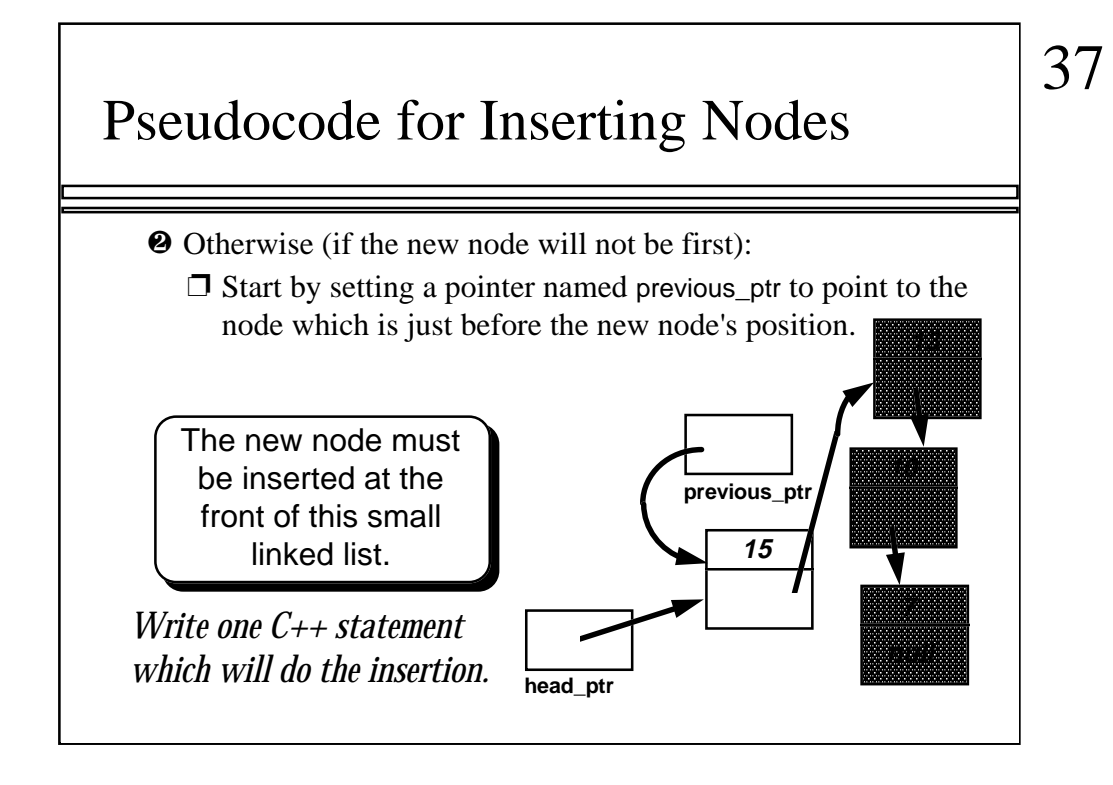

Here is a small challenge: Can you write just one C++ statement which will insert the new node at the front of the small linked list? Use the name entry for the name of the data that you are placing in the new node...

...think about what functions you already have...

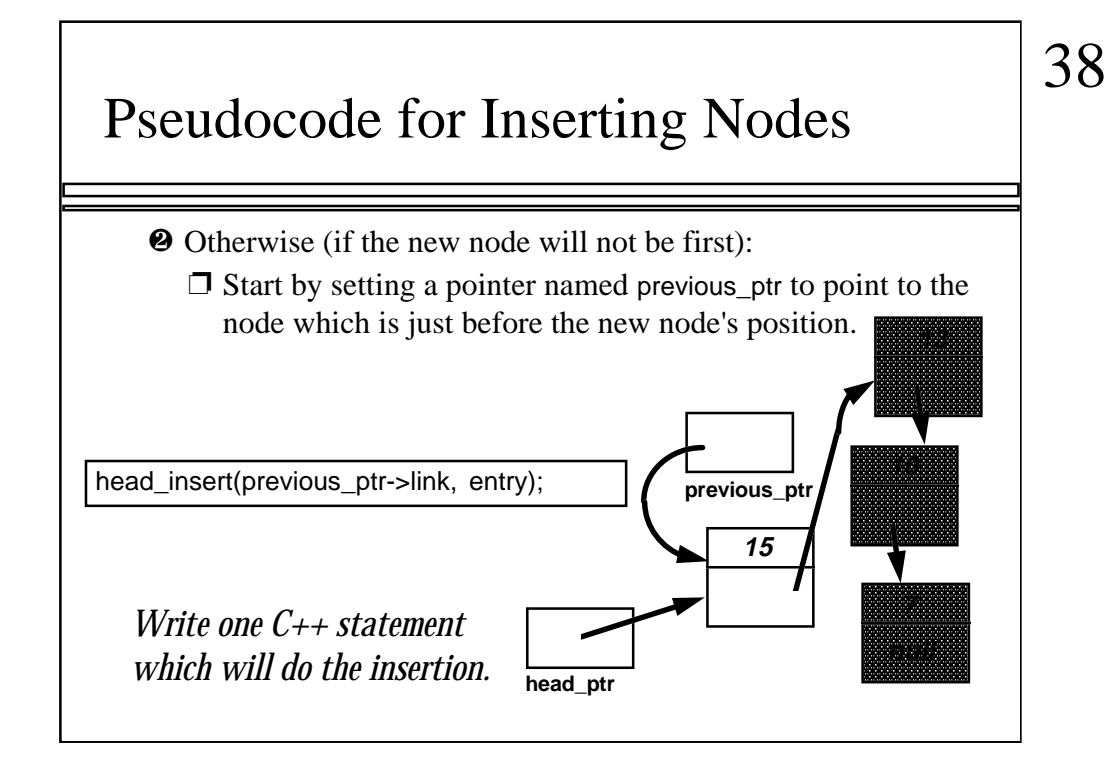

Did anyone come up with this solution? By calling the head\_insert function, we can insert entry at the front of the small linked list. The key is that we have the pointer

previous\_ptr->link

which points to the head of the small linked list.

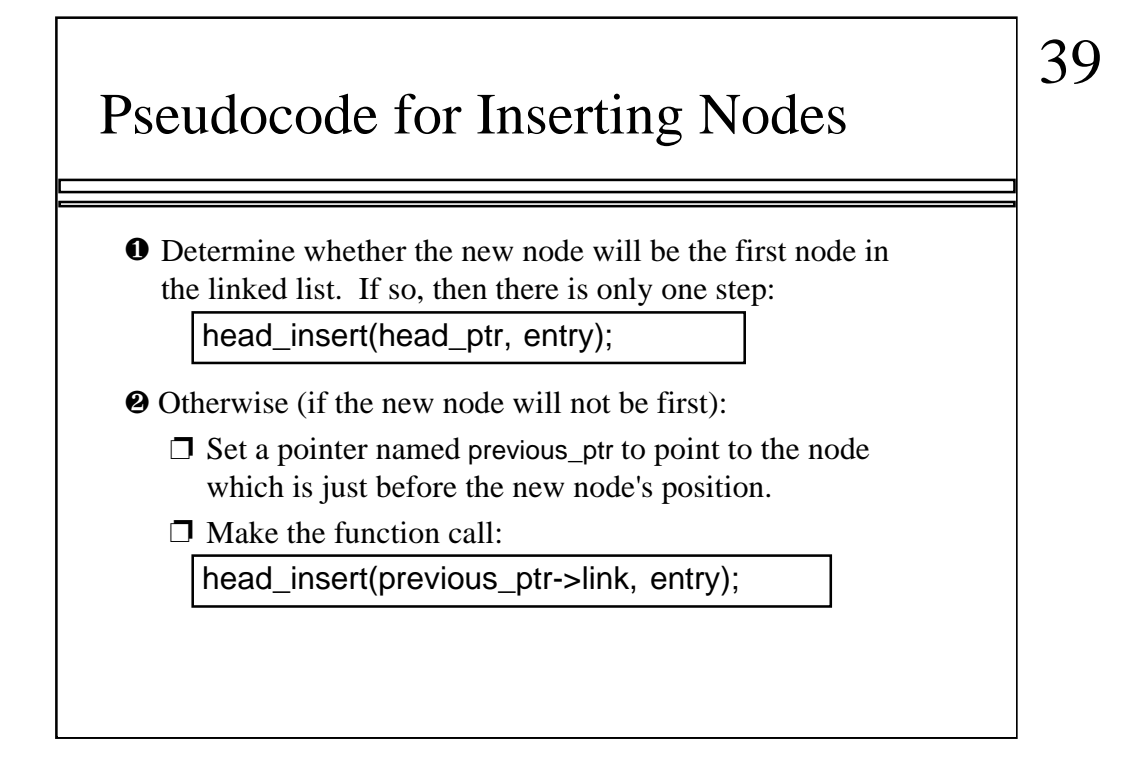

Here is the complete pseudocode for adding a new node. Remember: this pseudocode can be used for many different methods of inserting, such as keeping nodes in order from largest to smallest.

### Pseudocode for Inserting Nodes

❐ The process of adding a new node in the middle of a list can also be incorporated as a separate function. This function is called list\_insert in the linked list toolkit of Section 5.2.

Section 5.2 gives a collection of function for manipulating linked lists. One of these functions, called list\_insert, places a new node in the middle of a linked list.

#### Pseudocode for Removing Nodes

- ❐ Nodes often need to be removed from a linked list.
- $\Box$  As with insertion, there is a technique for removing a node from the front of a list, and a technique for removing a node from elsewhere.
- ❐ We'll look at the pseudocode for removing a node from the front of a linked list.

Do you have energy for one more function? Or at least for some pseudocode. I'll just show you how to remove a node from the front of a linked list. You can figure out the code for removing other nodes, or you can read the solution in Section 5.2.

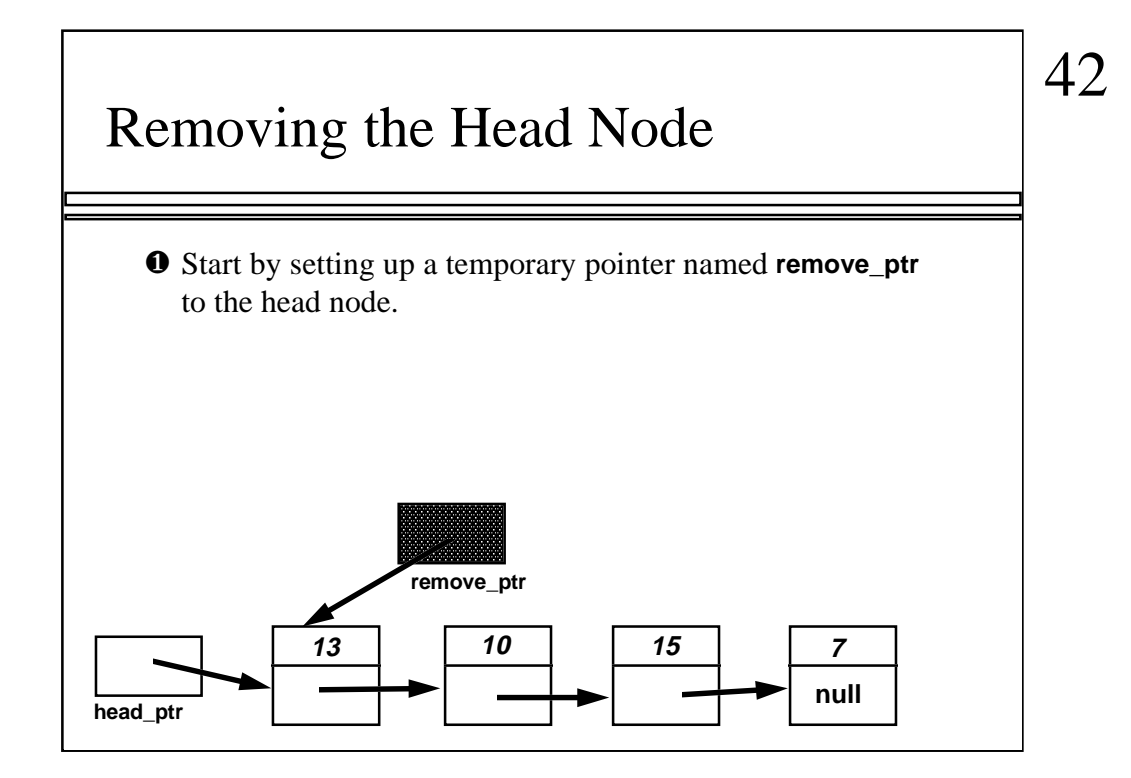

As we did before, we'll use an example to illustrate the pseudocode. In the example, we want to delete the head node which contains 13. The first part of the pseudocode sets up a local variable named remove\_ptr to point to the node that we want to remove.

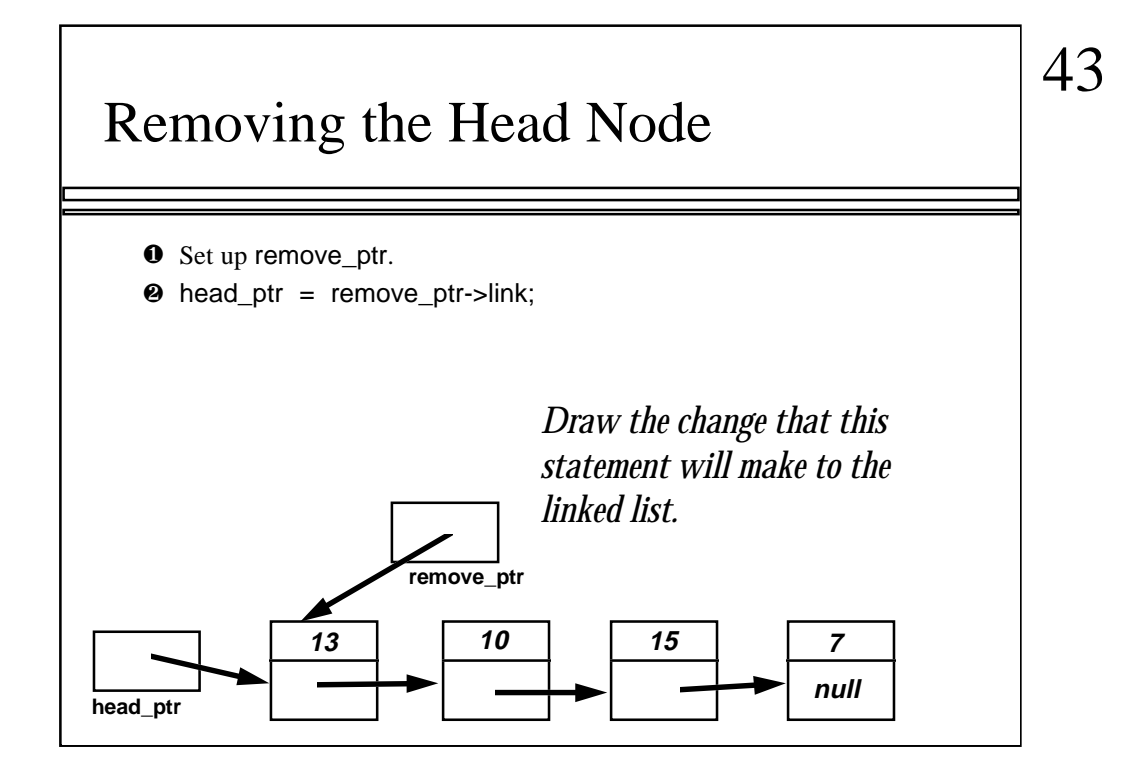

Since we are removing the first node of the list, we need to change the place where head\_ptr is pointing. Can you tell me where the head\_ptr will point after the assignment statement that is shown here? Be quick, because I am about to change the slide...

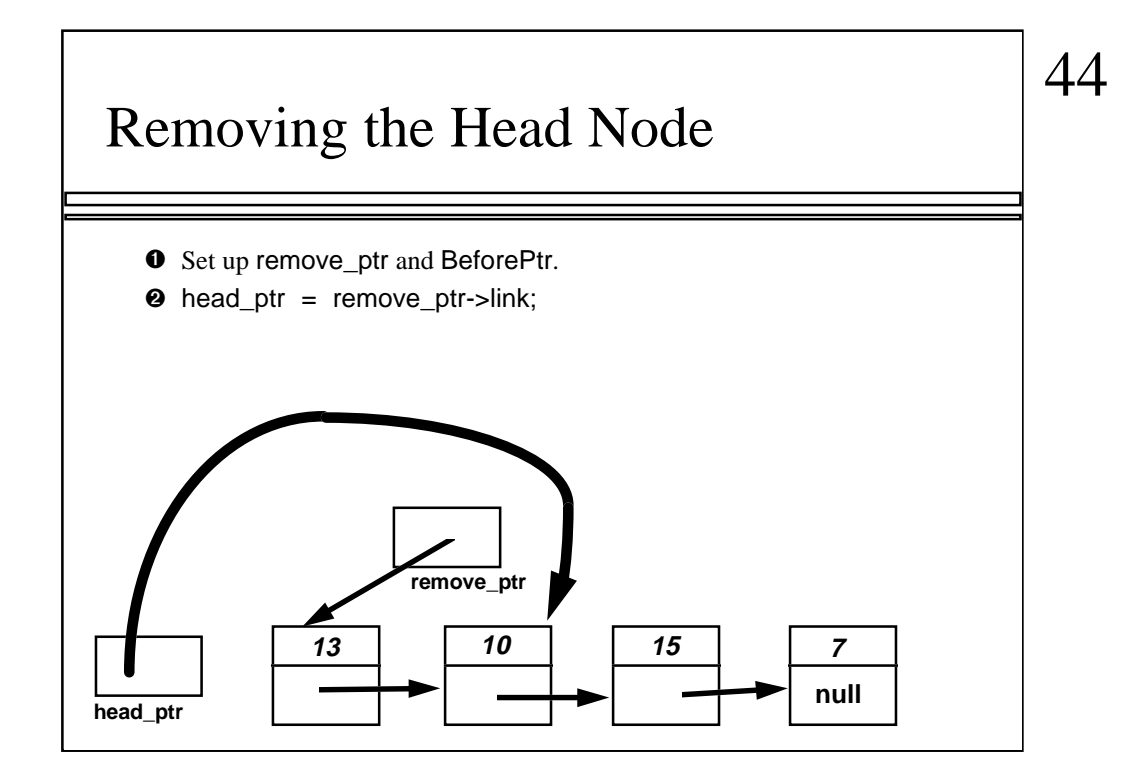

As you can see, the assignment statement makes the head pointer point to the second node of the list.

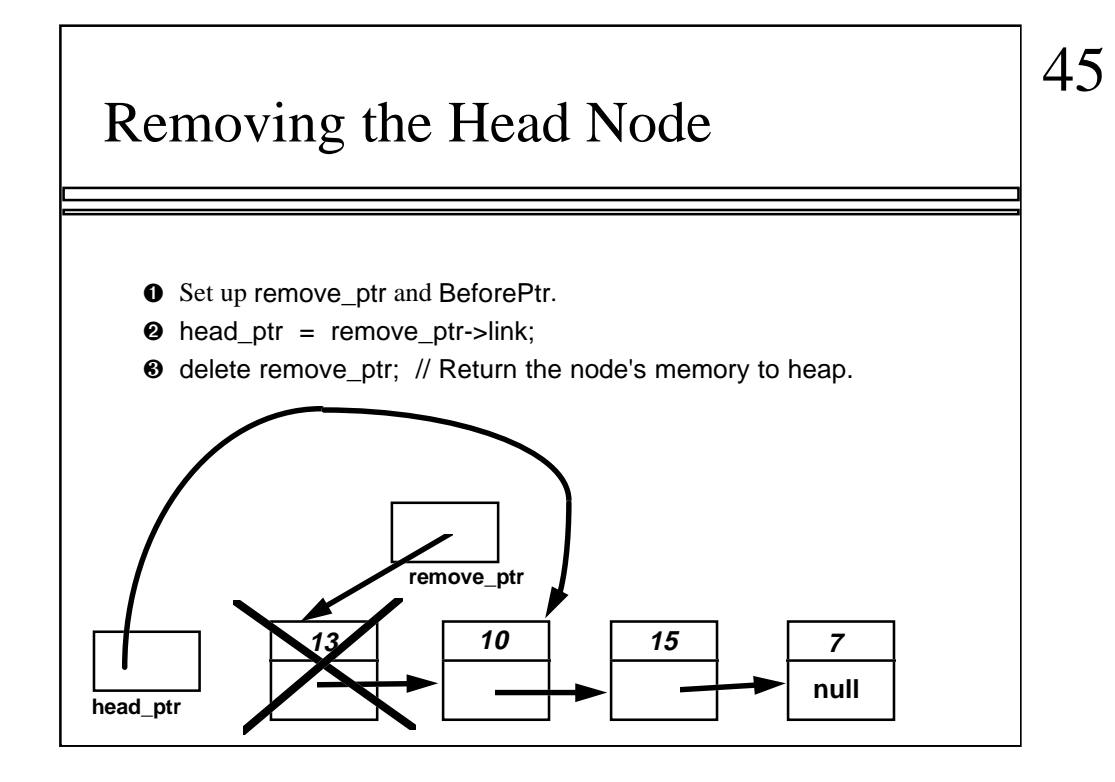

There is one last statement that the removal function should execute: delete remove\_ptr;

This takes the node which is pointed to by remove\_ptr and returns it to the heap, so that the memory can be reused at some later date. If you forget this step, then the memory won't be able to be reused -- a situation that's called a "heap leak".

Remember this rule of thumb: If you are adding a node to a linked list, then make sure that new ... is called exactly once. If you are removing a node from a linked list, then make sure that delete ... is called exactly once.

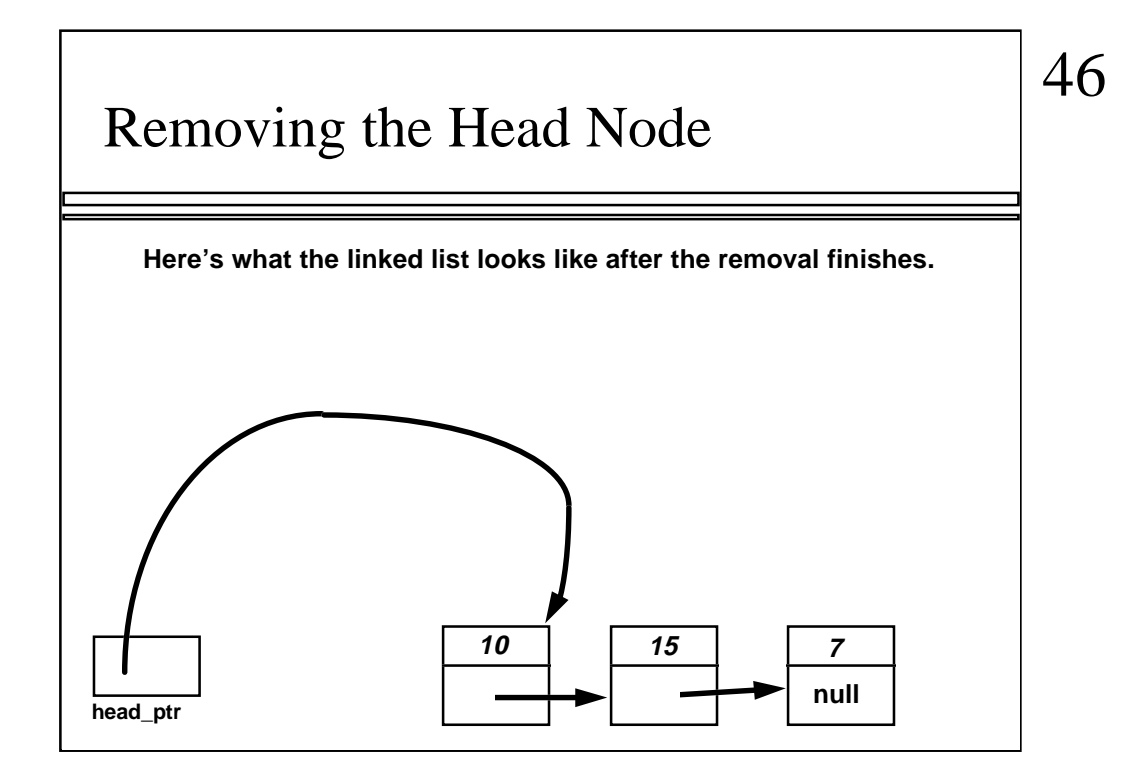

Notice that the local variable, remove\_ptr, is no longer around.

# $\Box$  It is easy to insert a node at the front of a list. ❐ The linked list toolkit also provides a function for inserting a new node elsewhere ❐ It is easy to remove a node at the front of a list. ❐ The linked list toolkit also provides a function for removing a node elsewhere--you should read about this function and the other functions of the toolkit. Summary

A quick summary . . .

## 47

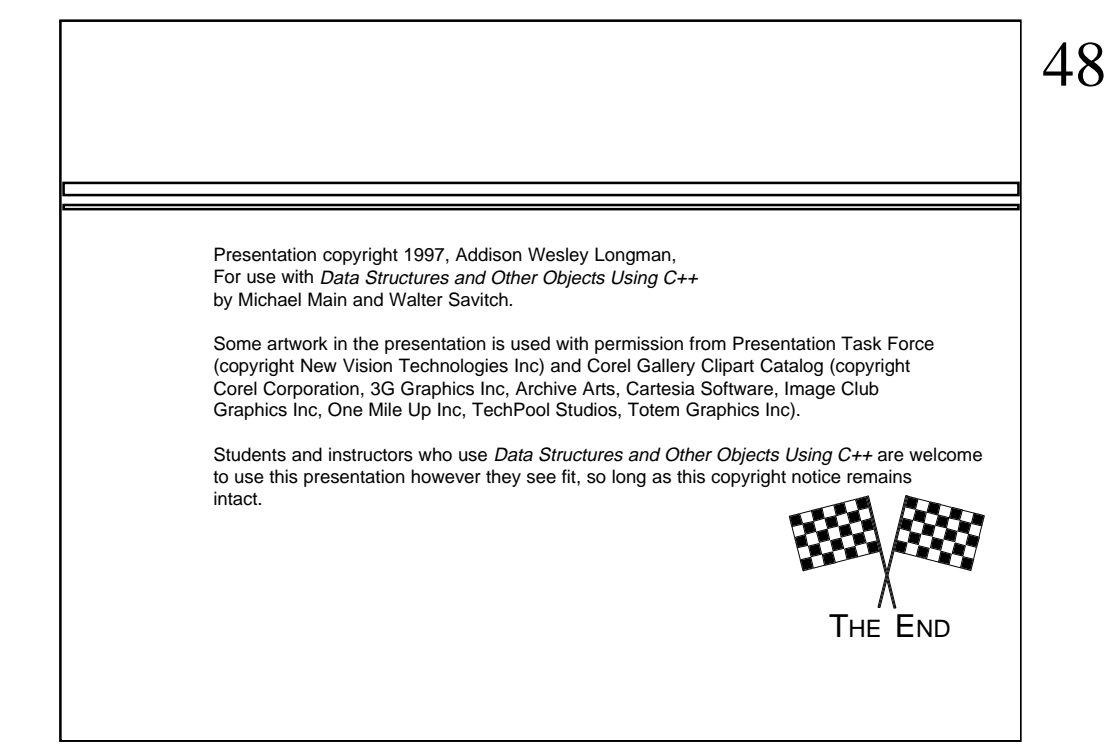

Feel free to send your ideas to: Michael Main main@colorado.edu